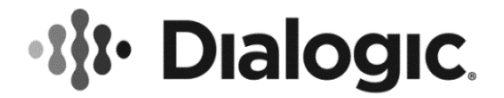

# **Dialogic® PowerMedia® XMS Release 4.0**

**Release Notes**

October 2019 05-2751-006

**www.dialogic.com**

# **Copyright and Legal Notice**

Copyright © 2019 Dialogic Corporation. All Rights Reserved. You may not reproduce this document in whole or in part without permission in writing from Dialogic Corporation at the address provided below.

All contents of this document are furnished for informational use only and are subject to change without notice and do not represent a commitment on the part of Dialogic Corporation and its affiliates or subsidiaries ("Dialogic"). Reasonable effort is made to ensure the accuracy of the information contained in the document. However, Dialogic does not warrant the accuracy of this information and cannot accept responsibility for errors, inaccuracies or omissions that may be contained in this document.

INFORMATION IN THIS DOCUMENT IS PROVIDED IN CONNECTION WITH DIALOGIC® PRODUCTS. NO LICENSE, EXPRESS OR IMPLIED, BY ESTOPPEL OR OTHERWISE, TO ANY INTELLECTUAL PROPERTY RIGHTS IS GRANTED BY THIS DOCUMENT. EXCEPT AS PROVIDED IN A SIGNED AGREEMENT BETWEEN YOU AND DIALOGIC, DIALOGIC ASSUMES NO LIABILITY WHATSOEVER, AND DIALOGIC DISCLAIMS ANY EXPRESS OR IMPLIED WARRANTY, RELATING TO SALE AND/OR USE OF DIALOGIC PRODUCTS INCLUDING LIABILITY OR WARRANTIES RELATING TO FITNESS FOR A PARTICULAR PURPOSE, MERCHANTABILITY, OR INFRINGEMENT OF ANY INTELLECTUAL PROPERTY RIGHT OF A THIRD PARTY.

Dialogic products are not intended for use in certain safety-affecting situations. Please see <http://www.dialogic.com/company/terms-of-use.aspx> for more details.

Due to differing national regulations and approval requirements, certain Dialogic products may be suitable for use only in specific countries, and thus may not function properly in other countries. You are responsible for ensuring that your use of such products occurs only in the countries where such use is suitable. For information on specific products, contact Dialogic Corporation at the address indicated below or on the web at [www.dialogic.com.](http://www.dialogic.com/)

It is possible that the use or implementation of any one of the concepts, applications, or ideas described in this document, in marketing collateral produced by or on web pages maintained by Dialogic may infringe one or more patents or other intellectual property rights owned by third parties. Dialogic does not provide any intellectual property licenses with the sale of Dialogic products other than a license to use such product in accordance with intellectual property owned or validly licensed by Dialogic and no such licenses are provided except pursuant to a signed agreement with Dialogic. More detailed information about such intellectual property is available from Dialogic's legal department at 3300 Boulevard de la Côte-Vertu, Suite 112, Montreal, Quebec, Canada H4R 1P8. **Dialogic encourages all users of its products to procure all necessary intellectual property licenses required to implement any concepts or applications and does not condone or encourage any intellectual property infringement and disclaims any responsibility related thereto. These intellectual property licenses may differ from country to country and it is the responsibility of those who develop the concepts or applications to be aware of and comply with different national license requirements.**

Dialogic, Dialogic Pro, DialogicOne, Dialogic Buzz, Brooktrout, BorderNet, PowerMedia, PowerVille, PowerNova, ControlSwitch, I-Gate, Veraz, Cantata, TruFax, and NMS Communications, among others as well as related logos, are either registered trademarks or trademarks of Dialogic Corporation and its affiliates or subsidiaries. Dialogic's trademarks may be used publicly only with permission from Dialogic. Such permission may only be granted by Dialogic's legal department at 3300 Boulevard de la Côte-Vertu, Suite 112, Montreal, Quebec, Canada H4R 1P8. Any authorized use of Dialogic's trademarks will be subject to full respect of the trademark guidelines published by Dialogic from time to time and any use of Dialogic's trademarks requires proper acknowledgement.

The names of actual companies and products mentioned herein are the trademarks of their respective owners.

This document discusses one or more open source products, systems and/or releases. Dialogic is not responsible for your decision to use open source in connection with Dialogic products (including without limitation those referred to herein), nor is Dialogic responsible for any present or future effects such usage might have, including without limitation effects on your products, your business, or your intellectual property rights.

# **Table of Contents**

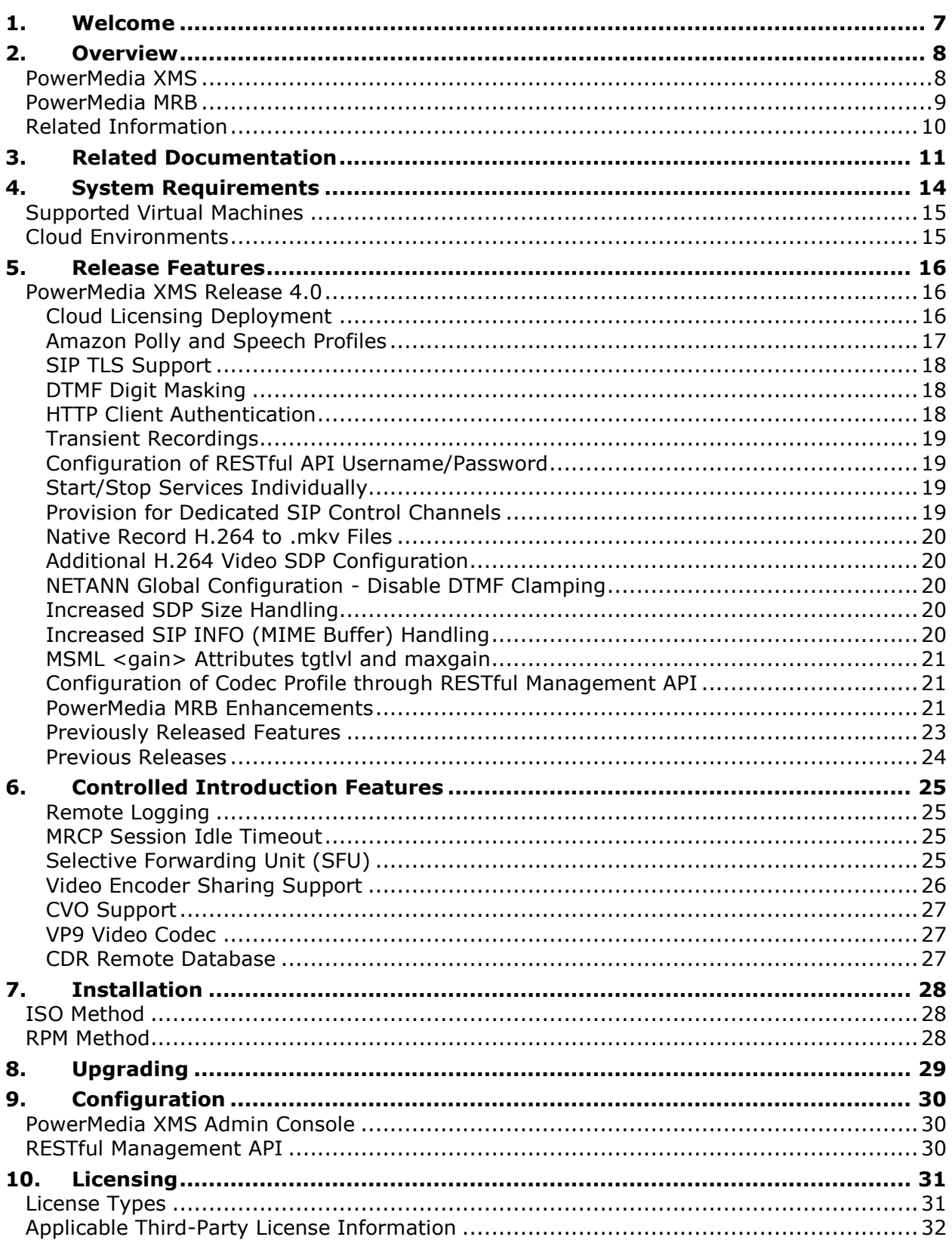

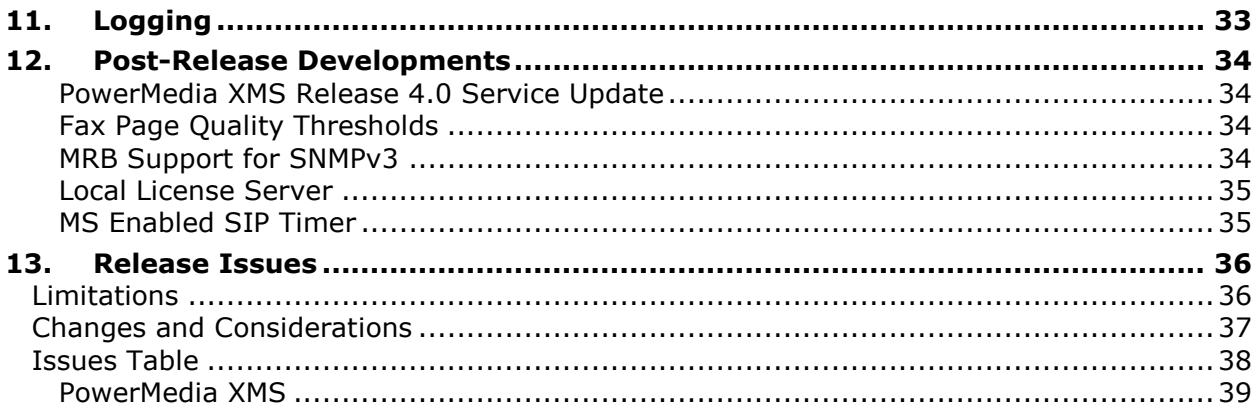

# **Revision History**

This section summarizes the changes made in this and, if applicable, each previously published version of the Release Notes for PowerMedia XMS Release 4.0, which is a document that is planned to be periodically updated throughout the lifetime of the release.

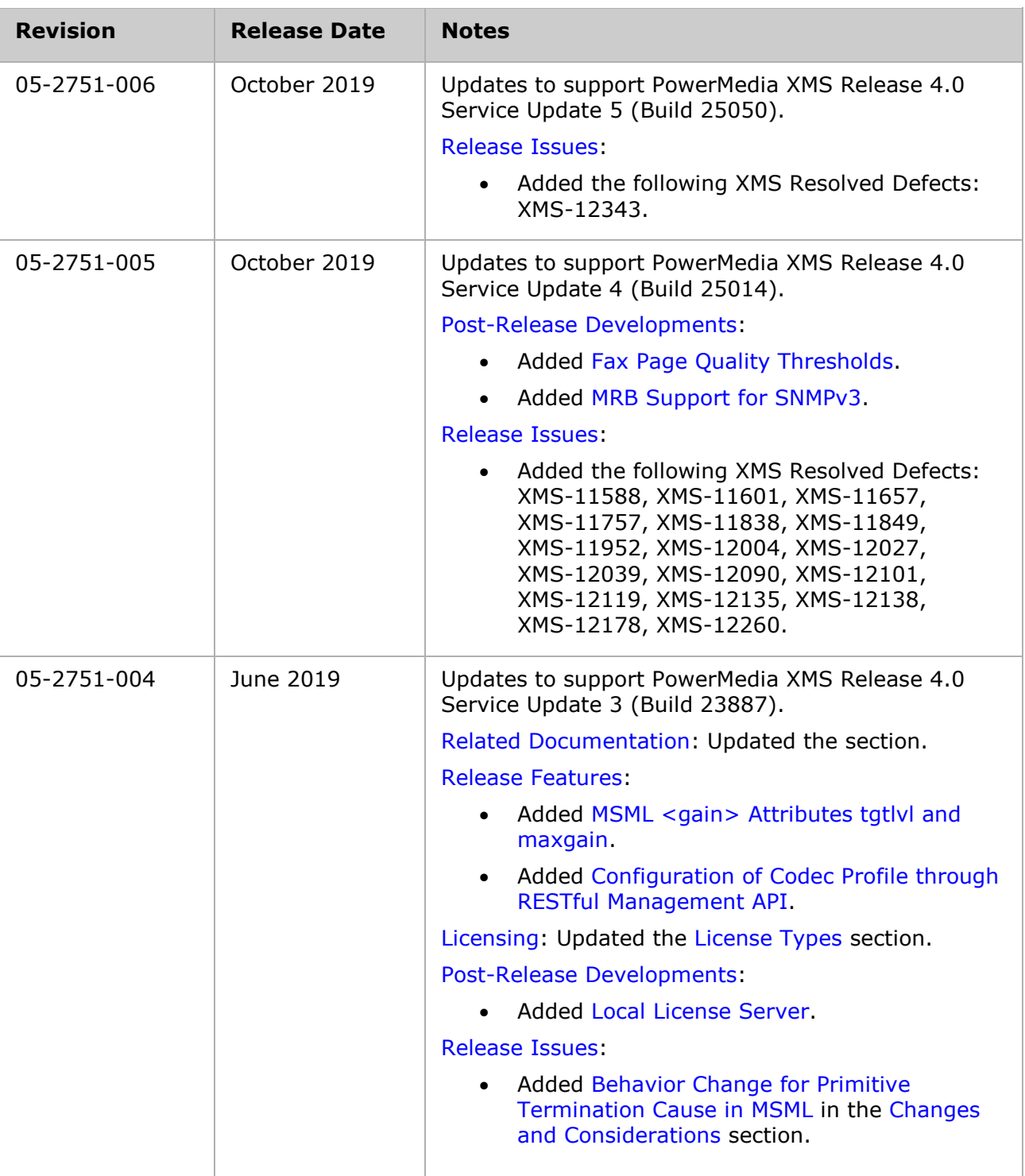

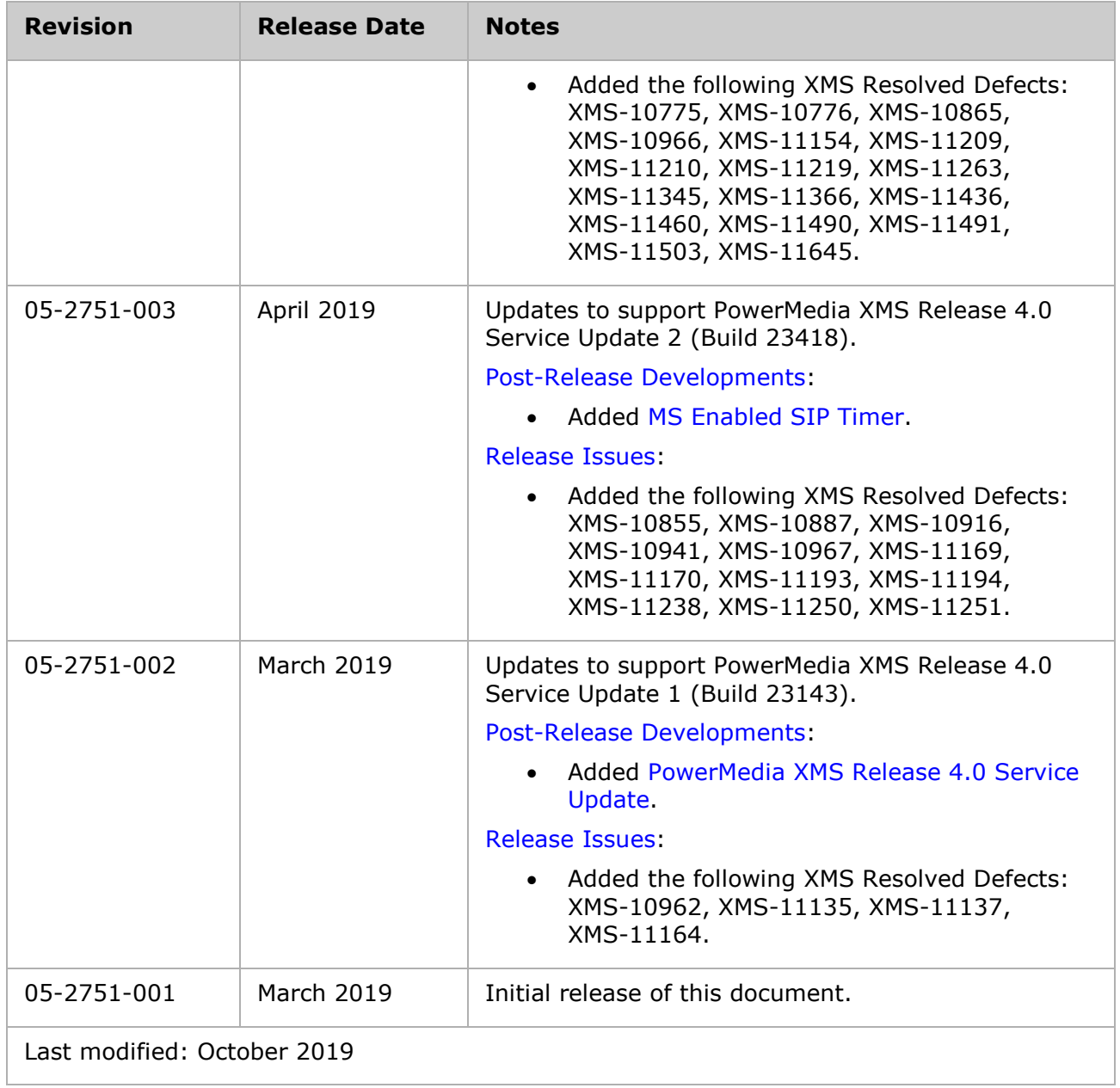

Refer to [www.dialogic.com](http://www.dialogic.com/) for product updates and for information about support policies, warranty information, and service offerings.

# <span id="page-6-0"></span>**1. Welcome**

These release notes address new features and issues associated with the Dialogic® PowerMedia® Extended Media Server (also referred to herein as "PowerMedia XMS" or "XMS") Release 4.0. This is a document that is planned to be periodically updated throughout the lifetime of the release.

<span id="page-6-1"></span>The release notes are organized into the following sections (click the section name to jump to the corresponding section):

- [Overview:](#page-6-1) This section provides an overview of this release.
- [Related Documentation:](#page-10-0) This section provides information about the documentation that supports this release.
- [System Requirements:](#page-13-0) This section describes the system requirements for this release.
- [Release Features:](#page-15-0) This section describes the new features and functionality in this release.
- [Controlled Introduction Features:](#page-24-0) This section describes the new controlled introduction features and functionality in this release.
- [Installation:](#page-27-0) This section provides installation information that is useful for getting started with this release.
- [Upgrading:](#page-28-0) This section provides upgrading information that is useful for getting started with this release.
- [Configuration:](#page-29-0) This section provides configuration information that is useful for getting started with this release.
- [Licensing:](#page-30-0) This section provides licensing information that is useful for getting started with this release.
- [Logging:](#page-31-0) This section provides logging information that is useful for getting started with this release.
- [Post-Release Developments:](#page-33-0) This section describes significant changes to this release subsequent to the general availability release date.
- [Release Issues:](#page-35-0) This section lists the issues that may affect this release.

# <span id="page-7-0"></span>**2. Overview**

Dialogic® PowerMedia® Extended Media Server (also referred to herein as "PowerMedia XMS" or "XMS") is a highly scalable, software-only media server that enables standardsbased, real-time multimedia communications solutions for IMS, MRF, Enterprise, and WebRTC applications on premise or in the cloud. Built on 20+ years of software media processing experience, PowerMedia XMS is trusted by world-class service providers and large enterprises to power millions of rich media sessions.

With an extensive list of successful implementations that include MRF for VoLTE, carrier hosted contact centers, enterprise communications, voice messaging, and "mission critical" next-generation 911 services, PowerMedia XMS has proven to be a key building block to new and innovative applications. When deployed with the Dialogic® PowerMedia™ Media [Resource Broker](#page-8-0) (also referred to herein as "PowerMedia MRB" or "MRB") software component for high availability and redundancy, PowerMedia XMS scales to meet growing service-provider and business requirements.

# <span id="page-7-1"></span>**PowerMedia XMS**

PowerMedia XMS is a powerful next-generation software-only media server or software Media Resource Function (MRF) IMS network element that enables standards-based, realtime multimedia communications solutions for SIP and WebRTC for mobile and broadband environments. PowerMedia XMS enables high density real-time multimedia communication functions including inbound and outbound session/call control, audio/video play and record, transcoding, transrating, transizing of video streams, multimedia conference mixing, content streaming, and a wide range of advanced supporting functions for communication sessions.

PowerMedia XMS is controlled by the business logic of applications deployed on SIP application servers and web application servers. PowerMedia XMS offers multiple media control protocols that can be used in a variety of network infrastructures. For example, a SIP application server (AS) can drive PowerMedia XMS using the MSML control interface or use the VoiceXML (VXML) browser in PowerMedia XMS to execute VXML scripts and invoke MRCP or Amazon Polly speech services, like ASR and TTS. For Web 2.0 and cloud development, a web application written in an appropriate language can control PowerMedia XMS using the HTTP RESTful Media interface. Similarly, the JSR 309 Connector for PowerMedia XMS can enable Java EE developers to control real-time applications from converged application servers.

PowerMedia XMS supports multimedia audio and video, using a variety of codecs. It also provides support for handling RTP media, security (via DTLS/SRTP), and ICE negotiation from WebRTC media sources. Please refer to specific media control protocol documentation for the more detail media server feature coverage/support.

PowerMedia XMS provides powerful and user-friendly OA&M functionality and can be managed remotely through a web-based operator console and the HTTP RESTful Management Interface.

A wide variety of SIP endpoints can be handled by PowerMedia XMS, resulting in the delivery of rich full-duplex audio and video media streams to a variety of fixed and mobile devices. With the additional support for WebRTC media, PowerMedia XMS provides the power to mix diverse streams and enable connectivity between legacy networks, endpoints, and WebRTC.

The following figure illustrates an example of a video conferencing delivery platform for a PowerMedia XMS-based multimedia conferencing solution:

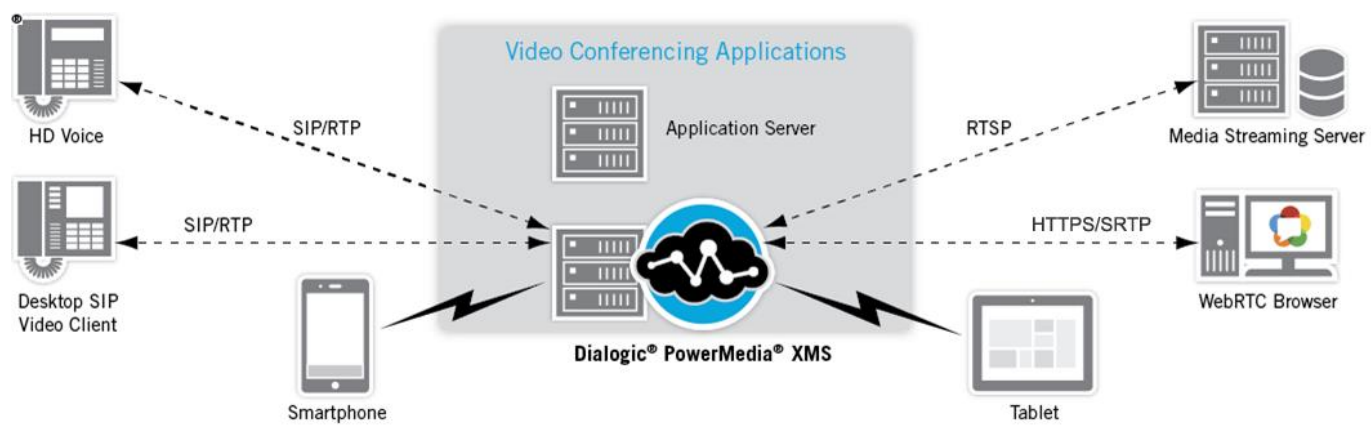

# <span id="page-8-0"></span>**PowerMedia MRB**

The PowerMedia MRB software component provides capability for clustering of the PowerMedia XMS instances to support higher density and scalability network requirements. It is designed to handle large transaction rates and can effectively and efficiently load balance the traffic among available PowerMedia XMS instances (MRFs) including those instances located in different geographic regions.

The PowerMedia MRB is a standardized network element, defined by RFC 6917, that manages media resource availability and reliability, providing improved utilization and reliability of deployed media resources in the network. As defined in MRB specifications, the PowerMedia MRB performs critical media resource management functions, including:

- Balancing requests from multiple application servers or app server clusters.
- Efficiently utilizing and allocating the Media Resource Function (MRF) and Media Server (MS) resource pools.
- Providing a monitoring mechanism for media server status and capabilities.
- Supporting media control payloads such as MSML, JSR 309, NETANN, and RESTful.

The PowerMedia MRB is implemented to be a stateful load balancer and actively monitors and tracks capacity and availability of individual PowerMedia XMS instances. Since the PowerMedia MRB is stateful, it can also support real-time call preservation of conference calls and bridged calls. In case of failure, the PowerMedia MRB can dynamically restore established media sessions to an alternate PowerMedia XMS instance, providing continuity of service.

The following figure illustrates the role of the PowerMedia MRB to manage PowerMedia XMS resources among various geographic sites:

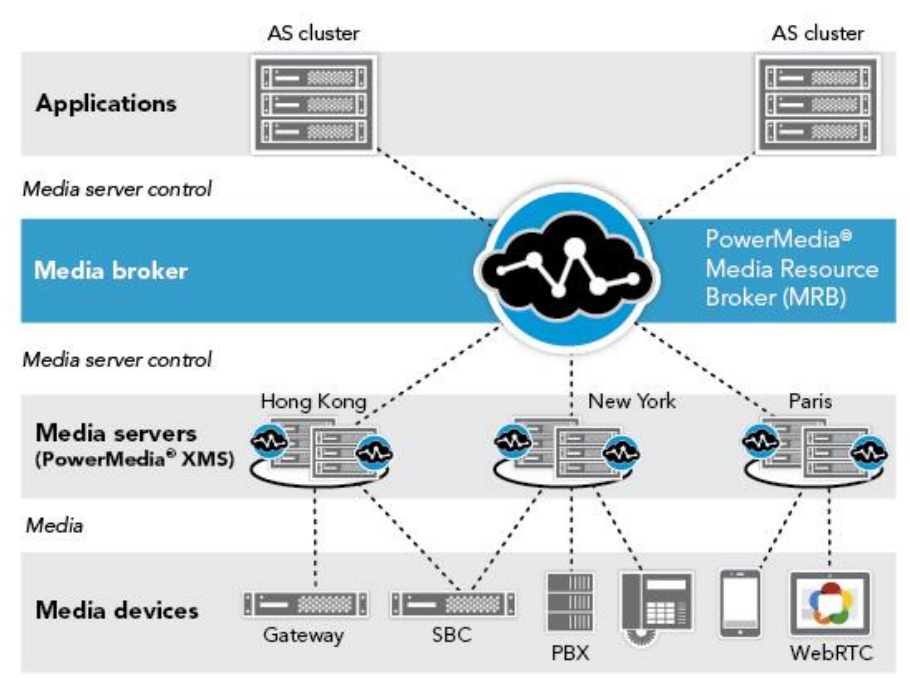

# <span id="page-9-0"></span>**Related Information**

See the following for additional information:

- PowerMedia XMS product page at [http://www.dialogic.com/xms.](http://www.dialogic.com/xms)
- PowerMedia XMS datasheet at [http://www.dialogic.com/~/media/products/docs/media-server-software/12888](http://www.dialogic.com/~/media/products/docs/media-server-software/12888-powermedia-xms-ds.pdf) [powermedia-xms-ds.pdf.](http://www.dialogic.com/~/media/products/docs/media-server-software/12888-powermedia-xms-ds.pdf)
- PowerMedia MRB datasheet at [http://www.dialogic.com/~/media/products/docs/media-server-software/14160](http://www.dialogic.com/~/media/products/docs/media-server-software/14160-powermediamrb-ds.pdf) [powermediamrb-ds.pdf.](http://www.dialogic.com/~/media/products/docs/media-server-software/14160-powermediamrb-ds.pdf)
- PowerMedia XMS Release 4.0 documentation at [http://www.dialogic.com/manuals/xms/xms4-0.](http://www.dialogic.com/manuals/xms/xms4-0)
- Dialogic Service Center at [http://www.dialogic.com/support.](http://www.dialogic.com/support)

# <span id="page-10-0"></span>**3. Related Documentation**

This section provides information about the documentation that supports the PowerMedia XMS Release 4.0.

The following documents are available for the PowerMedia XMS Release 4.0 at [http://www.dialogic.com/manuals/xms/xms4-0:](http://www.dialogic.com/manuals/xms/xms4-0)

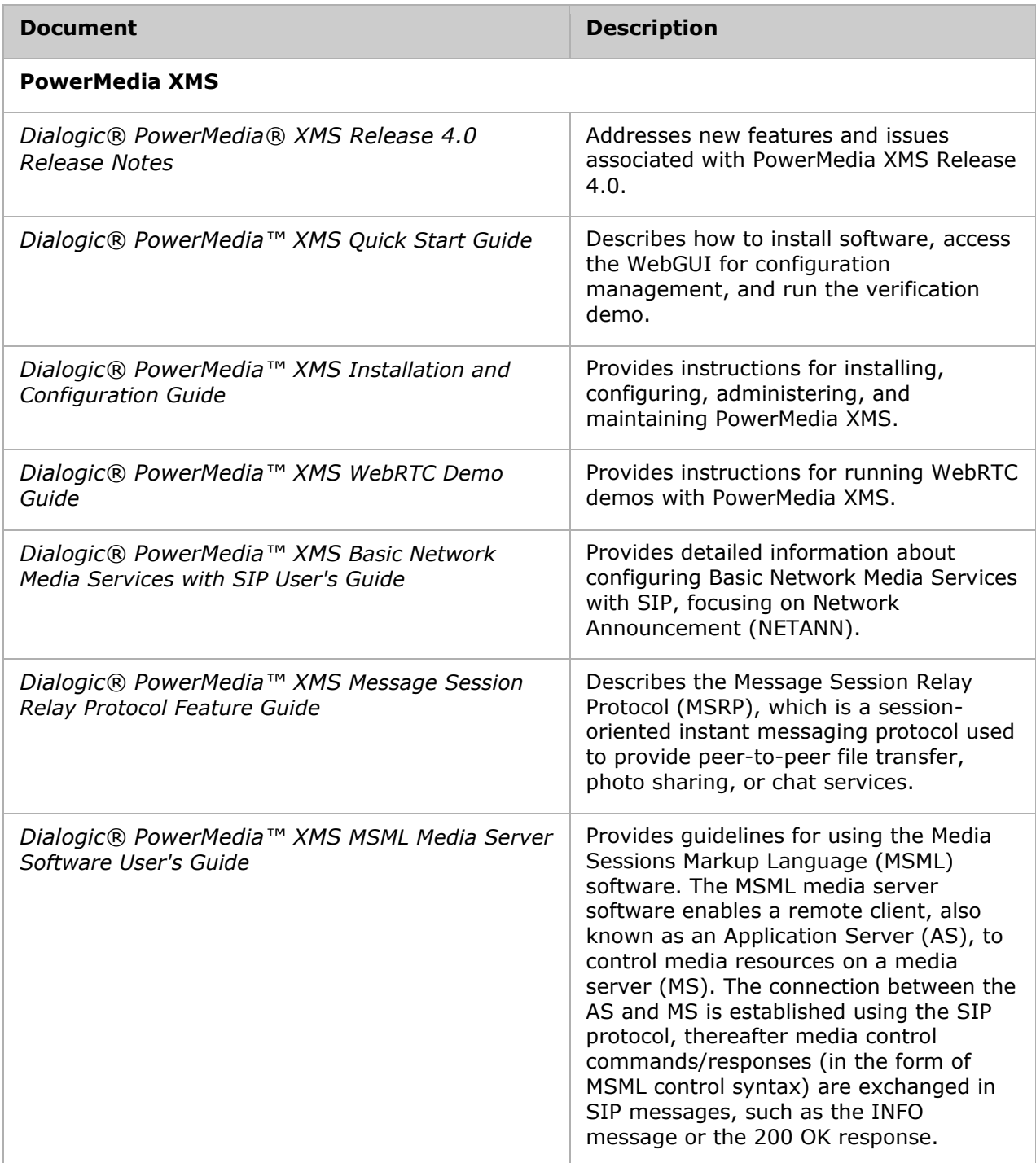

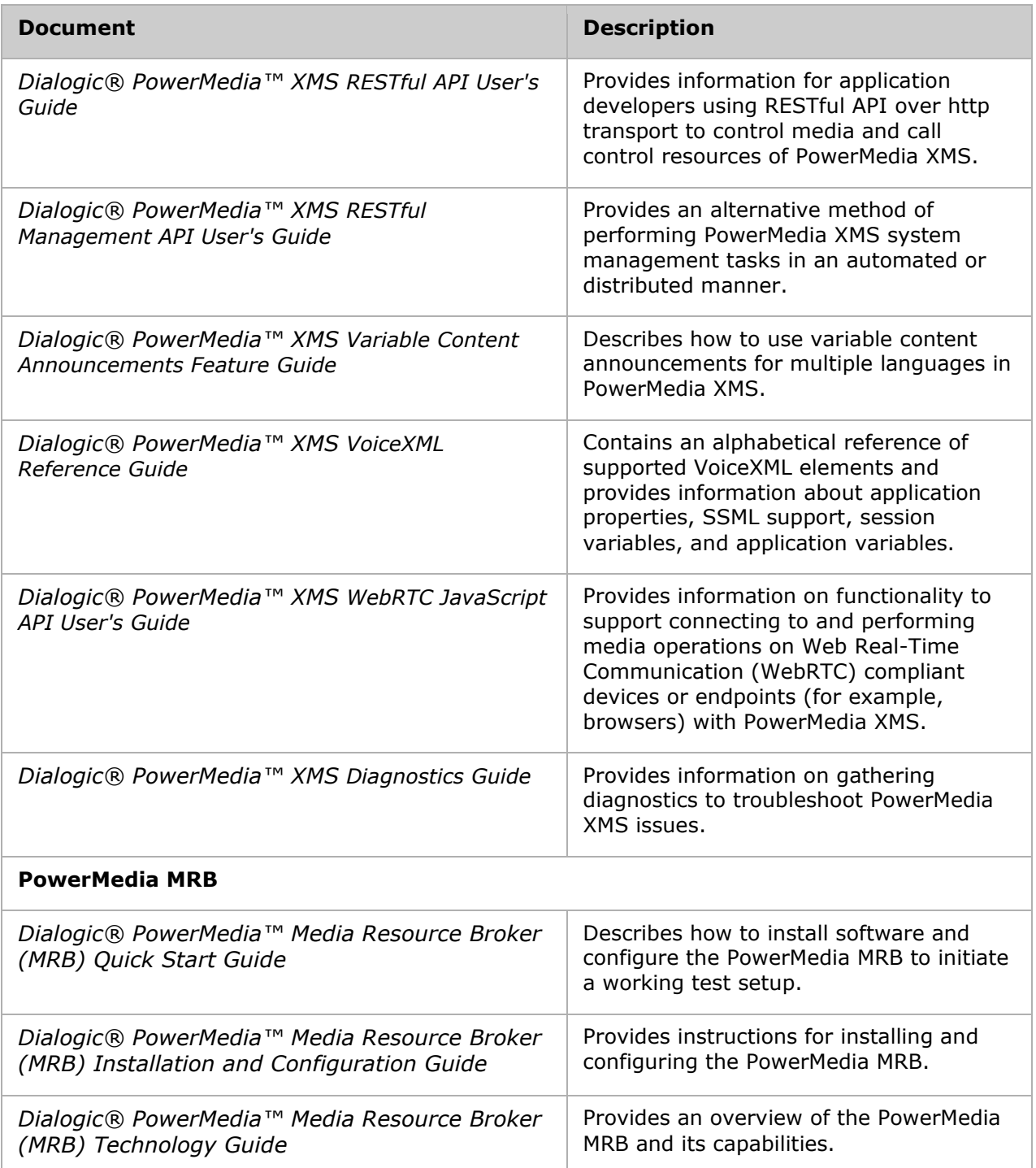

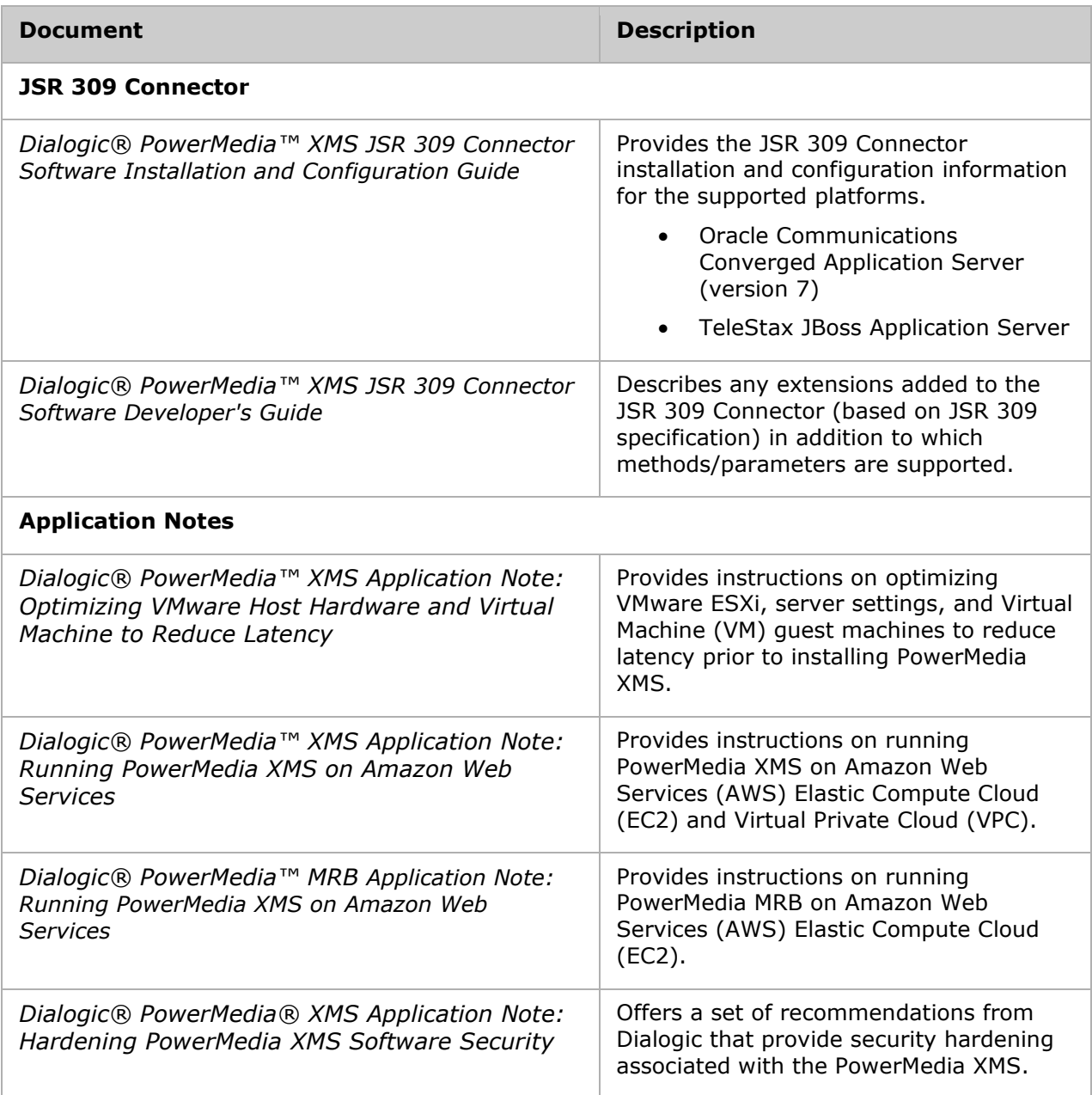

# <span id="page-13-0"></span>**4. System Requirements**

This section describes the system requirements for the PowerMedia XMS Release 4.0. The **minimum** and **recommended** system requirements are as follows:

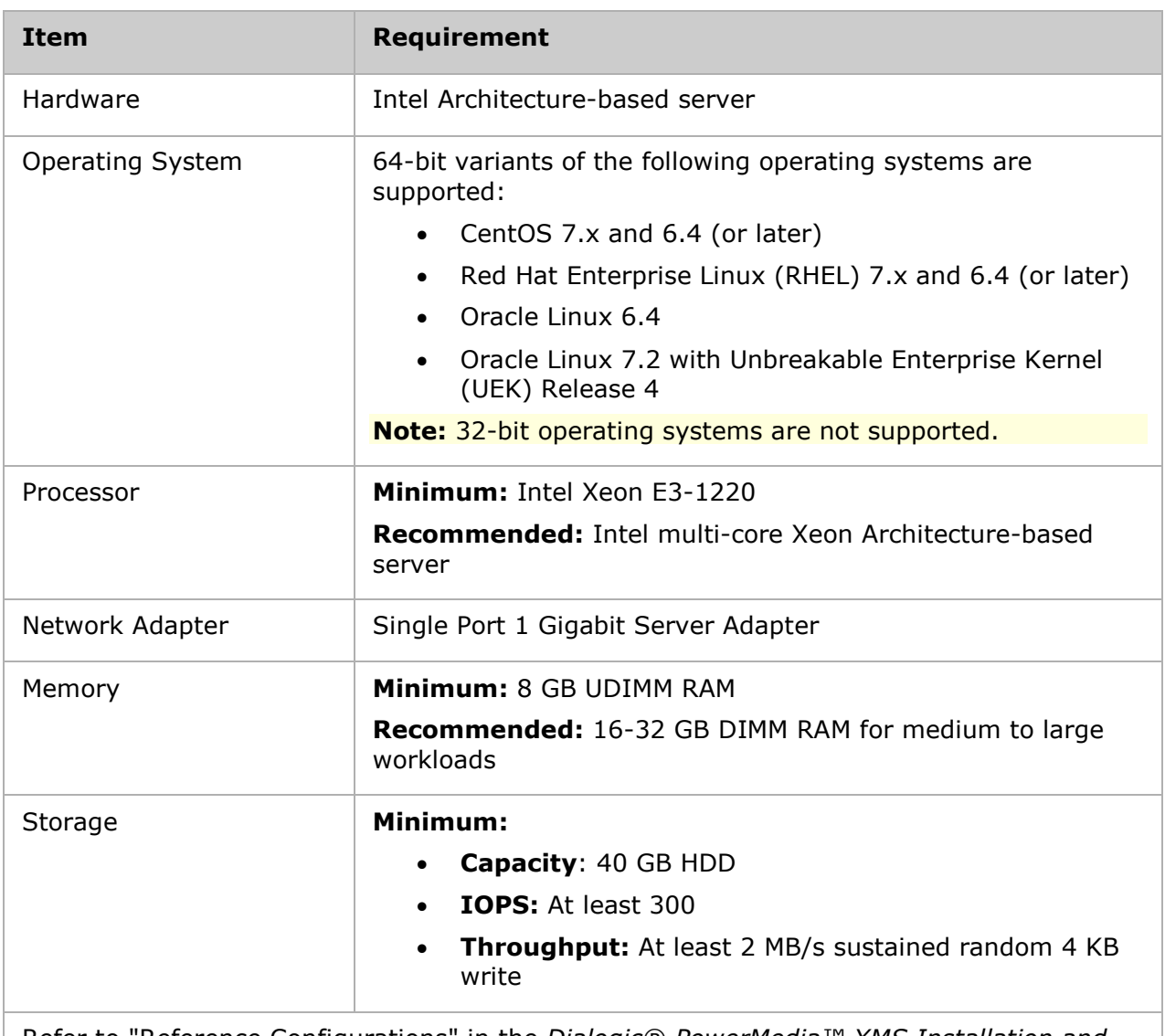

Refer to "Reference Configurations" in the *Dialogic® PowerMedia™ XMS Installation and Configuration Guide* for information on reference configurations that represent common application scenarios that utilize the PowerMedia XMS media server.

# <span id="page-14-0"></span>**Supported Virtual Machines**

The supported virtual machines (VM) are as follows:

- VMware ESXi 5.x and ESXi 6.x
- Kernel Virtual Machine (KVM)
- Oracle VM
- XenServer VM

The minimum virtual machine (VM) requirements are as follows:

- Processor: 2 vCPU
- Memory: 8 GB UDIMM RAM
- HDD: 40 GB HDD

**Note:** Virtualization systems chosen for PowerMedia XMS should be configured for enterprise or private virtual environments that permit customization of virtual machine (VM) settings and hypervisor performance tuning. Virtual environments running PowerMedia XMS must not over commit the CPU on the host platform to facilitate the real-time low-latency scheduling demands required for high quality media processing. Density capacity in virtual environments may vary and is generally a factor of the host platform capacity and the number of concurrent VMs running on that host.

Refer to the *Dialogic® PowerMedia™ XMS Application Note: Optimizing VMware Host Hardware and Virtual Machine to Reduce Latency* or the tuning guide for your hypervisor of choice (i.e., VMware) for more information.

## <span id="page-14-1"></span>**Cloud Environments**

The qualified cloud environments include the following:

• Amazon Web Services (AWS)

**Note:** Refer to the *Dialogic® PowerMedia™ XMS Application Note: Running PowerMedia XMS on Amazon Web Services* for more information.

Support for Rackspace is available as a controlled introduction for Proof of Concept (PoC), development activities, and trials. For more information, refer to the following white paper:

• *Dialogic® PowerMedia™ XMS and the Rackspace Managed Cloud* at [http://www.dialogic.com/~/media/products/media-server-software/download/xms](http://www.dialogic.com/~/media/products/media-server-software/download/xms-demos/Rackspace-XMS-Verification.pdf)[demos/Rackspace-XMS-Verification.pdf.](http://www.dialogic.com/~/media/products/media-server-software/download/xms-demos/Rackspace-XMS-Verification.pdf)

# <span id="page-15-0"></span>**5. Release Features**

This section describes the features and functionality supported in the PowerMedia XMS Release 4.0.

For more information, refer to the documents listed in the [Related Documentation](#page-10-0) section.

## <span id="page-15-1"></span>**PowerMedia XMS Release 4.0**

The following key new features and functionality are offered in the PowerMedia XMS Release 4.0:

## <span id="page-15-2"></span>**Cloud Licensing Deployment**

PowerMedia XMS Release 4.0 introduces cloud licensing deployment options through a revised product licensing mechanism. The new licensing mechanism provides a cloud-based network-wide licensing scheme to the PowerMedia XMS/MRB solution, in addition to a nodelocked license mechanism. With this product enhancement, PowerMedia XMS features are entitled to a product license code that can be shared among one or more PowerMedia XMS instances to provide a dynamic pool of media server resources.

In this release, the PowerMedia XMS product licensing facilitates deployment in dynamically changing cloud environments. The licensing is ideal for cloud and NFV deployments where PowerMedia XMS instances can be instantiated or terminated repeatedly to meet dynamic scaling considerations. This is especially powerful when fronted by a pair of PowerMedia MRBs to manage load balancing, failover and high availability of the cluster of PowerMedia XMS. This capability enables customers to quickly deliver, provision and modify services over time, while utilizing the same XMS network-wide license for their pool of PowerMedia XMS instances.

In this release, the PowerMedia XMS product licensing mechanism changes from the product specific node-locked (Node ID) license file to a cloud license model or a node-locked license model, enabled through a product license code. The product license code is installed on the product with product entitlements stored in the cloud. One product license code can be used to enable a single product instance or multiple product instances, depending on the needs of the customer.

The licensing scheme is flexible and can support many different customer configurations, including the same license codes used to host all sites, one license code for each site or one license code per each PowerMedia XMS instance. The network-wide licensing aspect of this release allows customers to dynamically share resources between instances, bring up and down variable sized instances, and instantiate new virtual machine instances that all use the same license code. Since the entitlements are stored in the cloud, new features and capabilities can be added quickly and easily to expand service capacity on demand.

**Note:** PowerMedia XMS Release 3.x licenses must be upgraded to the new licensing. Customers who have currently valid support agreements with Dialogic can upgrade their license from PowerMedia XMS Release 3.x to PowerMedia XMS Release 4.0. Licenses can be upgraded by contacting your authorized Dialogic distributor.

#### **Cloud Licensing**

The PowerMedia XMS Release 4.0 default license is a cloud-enabled deployment where feature entitlements are stored in the cloud and the user is provided a license code installable on each PowerMedia XMS instance. The feature resources of the cloud license can be shared among each of the PowerMedia XMS instances that are activated to that license code. Each PowerMedia XMS instance can be configured separately to pull from the shared pool the proper number of feature resources required by that instance. With shareable resources, multiple PowerMedia XMS instances can utilize the same license code and be transferred quickly to another server after the instance returns the feature resources to the pool. The cloud licensing is ideal for public or private cloud environments.

### <span id="page-16-0"></span>**Amazon Polly and Speech Profiles**

PowerMedia XMS Release 4.0 adds support for Amazon Polly for Text-to-Speech (TTS) capabilities and speech profiles for dynamic selection of Text-to-Speech voices. Amazon Polly [\(http://aws.amazon.com/polly\)](http://aws.amazon.com/polly) is an Amazon Web Service (AWS) that turns text into lifelike speech to build speech-enabled products using dozens of languages and voices. PowerMedia XMS now leverages the languages and voices supported by Amazon Polly to be used to build speech-enabled prompts and telephony applications with existing PowerMedia XMS APIs.

In this release, PowerMedia XMS also adds support for speech profiles so that applications can dynamically select the voice and provider source that they would like to use for Text-to-Speech on a call-by-call basis. Customers can build dynamic speech-enabled applications across a variety of languages including variable language announcements that can be created programmatically. Amazon Polly and speech profiles are supported in PowerMedia XMS API: MSML, RESTful, and VXML.

**Note:** AWS limits the number of Amazon Polly transactions per second. Verify the limits imposed by AWS at [http://docs.aws.amazon.com/polly/latest/dg/limits.html.](http://docs.aws.amazon.com/polly/latest/dg/limits.html)

For more information on configuration of AWS account and speech profiles, refer to the *Dialogic® PowerMedia™ XMS Installation and Configuration Guide*.

For the MSML API, refer to the *Dialogic® PowerMedia™ XMS MSML Media Server Software User's Guide* for more information.

For the RESTful API, refer to the *Dialogic® PowerMedia™ XMS RESTful API User's Guide* for more information.

For the VXML API, refer to the *Dialogic® PowerMedia™ XMS VoiceXML Reference Guide* for more information.

### <span id="page-17-0"></span>**SIP TLS Support**

PowerMedia XMS Release 4.0 adds support for SIP Transport Layer Security (TLS), a security mechanism for SIP call control that operates on the transport layer. SIP TLS is the method used to secure the SIP signaling exchange using an authentication procedure between trusted SIP endpoints. SIP TLS is an added security measure in PowerMedia XMS Release 4.0 that utilizes the secure storage to store certificates and provide secure signaling with trusted SIP endpoints, including between the PowerMedia XMS and PowerMedia MRB. Through the PowerMedia XMS configuration, users can enable TLS for SIP call control and configure the certificate or certificate chain used for authentication. PowerMedia XMS also supports the SIPS URI scheme as defined by RFC 5360 and SIPS URI call routing rules can be enabled in the **Routes** page through the WebGUI.

For more information on enabling SIP TLS and secure storage for certificates, refer to the *Dialogic® PowerMedia™ XMS Installation and Configuration Guide*.

## <span id="page-17-1"></span>**DTMF Digit Masking**

PowerMedia XMS Release 4.0 supports the ability to mask DTMF digits that are recorded to the diagnostic log files. The ability to mask DTMF digits is important for security practices because DTMF digits can often carry personal information such as credit card info, social security numbers or private pin codes. It is a requirement with the General Data Protection Regulation (GDPR) and PCI industry to limit collection of personal user information. Users can now configure PowerMedia XMS to mask DTMF digits to conceal the DTMFs from being exposed in log files. When this configuration item is selected, PowerMedia XMS will print a generic '\*' in place of all DTMFs, effectively removing all written record of DTMFs captured by the system. The configuration setting is available on the **System > Diagnostics** page through the WebGUI.

For more information, refer to the *Dialogic® PowerMedia™ XMS Installation and Configuration Guide*.

### <span id="page-17-2"></span>**HTTP Client Authentication**

PowerMedia XMS Release 4.0 provides HTTP client authentication by allowing users to enable HTTP client certificates. HTTP client certificates are used to identify the client and authenticates the client to the server for the server to verify the client's identity and has permission to retrieve data. With this capability, users can enable HTTPS protocol to secure transfer of data and additionally enable HTTP certificates to authenticate PowerMedia XMS as a client to the HTTP server. This is an added layer of security that may not be required in all circumstances or deployments, now available to enable in PowerMedia XMS to provide a higher level of security with HTTP authentication.

For more information, refer to the *Dialogic® PowerMedia™ XMS Installation and Configuration Guide*.

### <span id="page-18-0"></span>**Transient Recordings**

PowerMedia XMS Release 4.0 introduces support for transient recordings, which are recordings that are associated with the call session and are deleted from the system when the session ends. To enable the transient nature of the recording, an application records to the <media\_path/transient> folder. Files are recorded internally to the transient location and deleted when the session connection or conference that initiated the recording is terminated. This feature can be used by applications as a mechanism to remove a caller's Personally Identifiable Information (PII), such as user name recordings and other personal recordings from the system automatically. The transient record is supported by PowerMedia XMS applications, including MSML, RESTful, and VXML use the transient file location in the record functions.

For more information, refer to the *Dialogic® PowerMedia™ XMS Installation and Configuration Guide*.

### <span id="page-18-1"></span>**Configuration of RESTful API Username/Password**

PowerMedia XMS Release 4.0 has been updated to support configuration of username and password for the RESTful Management API and RESTful Media API through the WebGUI. The username and password for these interfaces are now stored in the PowerMedia XMS secure storage. This capability allows users to secure both RESTful interfaces with a customdefined username and password and provide a higher level of security and authentication for the RESTful interfaces.

For more information, refer to the *Dialogic® PowerMedia™ XMS Installation and Configuration Guide*.

### <span id="page-18-2"></span>**Start/Stop Services Individually**

PowerMedia XMS Release 4.0 adds support for individually starting and stopping system services. Users can now start and stop optional services without requiring a full system restart. This new functionality allows customers to start up only the services they need and start optional services as they become required. For example, the SNMP service, disabled by default, can be started independently of overall system startup. The new functionality also enhances system management by allowing restart of individual services to aid in troubleshooting or to restart a service in the event of an alarm condition on the service.

For more information, refer to the *Dialogic® PowerMedia™ XMS Installation and Configuration Guide*.

### <span id="page-18-3"></span>**Provision for Dedicated SIP Control Channels**

PowerMedia XMS Release 4.0 has been updated to support dedicated SIP control channels without the need to over-provision PowerMedia XMS ports. The dedicated control leg is a media-less SIP connection that then can be used to establish multiple conferences and send API commands. The PowerMedia XMS system will reserve an overhead of media-less SIP channels for use as control legs, so applications can use dedicated control legs without consuming call license resources.

**Note:** The total number of SIP signaling resources can be used by the application with or without media up to the license limits.

#### <span id="page-19-0"></span>**Native Record H.264 to .mkv Files**

PowerMedia XMS Release 4.0 has been updated with the capability to record native H.264 video to the Matroska (.mkv) file container. In this release, PowerMedia XMS now supports the ability to record H.264, in addition to VP8, natively to the MKV container without transcoding. This capability allows applications to record WebRTC multimedia streams (H.264/Opus) as they are transmitted by the endpoint and reduces the amount of CPU required to record individual caller multimedia streams, especially at higher resolutions.

### <span id="page-19-1"></span>**Additional H.264 Video SDP Configuration**

PowerMedia XMS Release 4.0 adds support for additional configuration of H.264 video SDP parameters. In this release, the H.264 video codec configuration adds support for **Profile Level Id** and **Sprop Parameter Sets** configuration parameters. These parameters are used to configure PowerMedia XMS to answer an H.264 video call with restricted H.264 codec settings. These H.264 parameters are often used to increase interoperability with mobile or WebRTC endpoints that require constrained video streams.

For more information, refer to the *Dialogic® PowerMedia™ XMS Installation and Configuration Guide*.

#### <span id="page-19-2"></span>**NETANN Global Configuration - Disable DTMF Clamping**

In PowerMedia XMS Release 4.0, a new global NETANN (Network Announcements) configuration parameter has been exposed to disable DTMF clamping in NETANN conferences. By disabling DTMF clamping, NETANN conferences will pass through DTMF digits to remote endpoints joined to the conference. This capability can be useful for applications that use NETANN to join parties and expect DTMF digits to pass through the system to remote DTMF detectors. The new NETANN parameter is a global configuration item, with the default setting as DTMF clamping enabled and can be disabled through the WebGUI.

For more information, refer to the *Dialogic® PowerMedia™ XMS Installation and Configuration Guide*.

#### <span id="page-19-3"></span>**Increased SDP Size Handling**

PowerMedia XMS Release 4.0 has been updated to support larger SDP sizes, up to 12 KB. The increased SDP size handling is important for calls with large SDP payloads, especially WebRTC negotiations that advertise many candidates. In this release, the larger SDP sizes are supported dynamically without configuration.

### <span id="page-19-4"></span>**Increased SIP INFO (MIME Buffer) Handling**

PowerMedia XMS Release 4.0 has been updated to support larger SIP INFO MIME buffer sizes, up to 60 KB. Some MSML applications can require large SIP INFO payloads, especially to communicate many commands in a single script. Configuration of the SIP INFO MIME buffer is now supported through SIP configuration through the WebGUI. The MIME buffer can be configured from 12 KB to 60 KB to accommodate very large scripts.

For more information, refer to the *Dialogic® PowerMedia™ XMS Installation and Configuration Guide*.

#### <span id="page-20-0"></span>**MSML <gain> Attributes tgtlvl and maxgain**

PowerMedia XMS Release 4.0 adds support for the MSML<gain> attributes tgtlvl and maxgain for Automated Gain Control (AGC) settings in conferences that were previously configurable on a global level. MSML applications can use these attributes to provide low level control over the AGC gain levels on a conference by conference basis. The MSML <gain> tgtlvl attribute is used to set the desired target level for AGC, while the MSML <gain> maxgain attribute is used to set that the AGC may apply to the conference.

For more information, refer to the *Dialogic® PowerMedia™ XMS MSML Media Server Software User's Guide*.

### <span id="page-20-1"></span>**Configuration of Codec Profile through RESTful Management API**

In PowerMedia XMS Release 4.0, configuration of the PowerMedia XMS codec profile is now supported through the RESTful Management API. Users can take advantage of the RESTful Management API to programmatically set the codec profile used to specify ordering of codecs for outbound calls or null SDP answers. Applications can now set unique codec profile during runtime for the PowerMedia XMS to use on a call-by-call basis.

For more information, refer to the *Dialogic® PowerMedia™ XMS Installation and Configuration Guide*.

#### <span id="page-20-2"></span>**PowerMedia MRB Enhancements**

#### **MRB High Capacity**

In PowerMedia XMS Release 4.0, the PowerMedia MRB has been enhanced to support up to 50 PowerMedia XMS instances to manage up to 100,000 total media sessions in a PowerMedia XMS media server cluster. The PowerMedia MRB has been enhanced to register and monitor up to 50 PowerMedia XMS instances and broker all the sessions supported by each PowerMedia XMS instance. By optimizing the communication between the PowerMedia MRB and the PowerMedia XMS MRB adaptor, the PowerMedia MRB efficiently collects and monitors the resource information from each of the PowerMedia XMS instances so that it is ready to route calls to available PowerMedia XMS instances in the PowerMedia XMS cluster. PowerMedia XMS is limited to a max of 2000 ports per instance, but as this value is increased the PowerMedia MRB can also scale the entire PowerMedia software media server solution.

Additionally, the PowerMedia MRB has been optimized to support high throughput media resource brokering up to 4000 calls per second (cps) across the PowerMedia XMS cluster of media servers. Applications that require resource routing and media server management for high scale environments but have limited need for advanced features such as call preservation or monitoring of API scripts can achieve high performance throughput with a single pair of PowerMedia MRBs. The high throughput mode can be useful for IVR applications and conference applications where the conference information is known in advance and application scenarios can be re-created in event of call failure. The PowerMedia MRB optimized SIP routing and media server management will connect and route calls quickly to the available media server resources and continue to offer high availability and management for media server failover steering. To help support high throughput environments, the PowerMedia MRB also provides additional SIP MRB headers to help route calls efficiently to the proper media server instances.

For more information, refer to the *Dialogic® PowerMedia™ Media Resource Broker (MRB) Technology Guide*.

#### **SIP Notification of Resource Moved**

In PowerMedia XMS Release 4.0, the PowerMedia MRB adds support for a new SIP notification event to indicate a SIP call has been moved to a different media server. The SIP "resource moved" event can be used by SIP applications to take appropriate actions after a media server has failed and re-established calls to a new media server. The SIP notification event parallels the RESTful API "resource\_moved" event but is delivered as a SIP INFO message on each SIP call leg, to provide a SIP protocol indication as might be required by a MSML application. The application can use the event as a trigger to re-establish any media operations, such as when conferences and joined calls are moved on media server failover.

For more information, refer to the *Dialogic® PowerMedia™ Media Resource Broker (MRB) Technology Guide*.

#### **Failover of DTMF Listeners**

In PowerMedia XMS Release 4.0, the PowerMedia MRB adds support for re-establishing DTMF listeners on call legs that are in a conference. Often applications use digit collection APIs established on the call or conference legs to handle DTMF events to take actions on the call or within the conference, such as to play a prompt or mute a line. When the PowerMedia MRB handles a media server failover, it monitors the PowerMedia XMS API in order to move conference calls or joined calls to provide call continuity. The PowerMedia MRB monitors conference APIs and scripts to determine if DTMF listeners have been established on the call or conference legs and re-establish them on the moved conference. The new call leg or conference will be ready to detect the same DTMFs and take the same actions as initially programmed in the original conference without additional action from the application on a moved resource event. There are some limitations imposed on mid-call playcollect operations.

For more information, refer to the *Dialogic® PowerMedia™ Media Resource Broker (MRB) Technology Guide*.

#### **Preserve SIP Request URI**

In PowerMedia XMS Release 4.0, the PowerMedia MRB adds a configuration option to preserve the SIP Request URI (User Request Indicator) through the PowerMedia MRB. When this configuration item is enabled, the PowerMedia MRB will preserve the SIP Request URI from SIP ingress to SIP egress. By preserving the SIP Request URI, RESTful applications can utilize PowerMedia XMS routing rules on the **Routes** page through the WebGUI to steer calls to destination applications via the SIP URI.

For more information, refer to the *Dialogic® PowerMedia™ Media Resource Broker (MRB) Install and Config Guide*.

### **SIP (MSML) Control Channel Reuse**

In PowerMedia XMS Release 4.0, the PowerMedia MRB has been updated to support applications that utilize a dedicated SIP control channel for control of multiple conference instances. Some applications find it beneficial to use a single conference control channel while others utilize a control channel per conference. An API like MSML supports either mode where an application uses a dedicated control channel, a control channel per conference, or sends conference commands through one of the party legs. In this release, the PowerMedia MRB has been updated to recognize SIP control channel that handles multiple simultaneous ongoing conferences among the many PowerMedia XMS media servers it manages. No configuration is necessary to enable the functionality.

#### **TCP Upgrade for Large SIP Messages**

In PowerMedia XMS Release 4.0, the PowerMedia MRB was upgraded with the ability to convert SIP messages from UDP to TCP when the packet size is greater than the maximum datagram MTU size. This functionality is designated by RFC 3261 to provide a TCP fallback for large SIP messages, and can be used when large MSML messages payloads exceed the MTU size are handled by the PowerMedia MRB solution.

#### <span id="page-22-0"></span>**Previously Released Features**

The following features were originally released in prior PowerMedia XMS releases in a Service Update or as Controlled Introduction (CI) and now generally available in PowerMedia XMS Release 4.0:

#### **MSML MOML Event Configuration (suppress moml.exit)**

*This feature was originally released in PowerMedia XMS Release 3.5 SU5.*

PowerMedia XMS includes a **MOML Events** configuration parameter on the **MSML > MSML Advanced Configuration** page through the WebGUI that controls the behavior of MOML events in PowerMedia XMS. The option provides a compatibility mode for applications to disable MOML events if the application does not expect the RFC 5707 required MOML events. When this configuration is disabled, MOML events such as moml.exit will be suppressed and instead the exit shadow variables will be moved to the associated msml.dialog.exit event. The default configuration is enabled to comply with RFC 5707.

For more information, refer to the *Dialogic® PowerMedia™ XMS Installation and Configuration Guide*.

#### **Auto-Save Undelivered Recording**

*This feature was originally released in PowerMedia XMS Release 3.5 SU2.*

PowerMedia XMS automatically saves an undelivered HTTP recording in MSML, RESTful, and VXML. When there is a failure during an HTTP record operation (such as for a server problem), PowerMedia XMS will retry the PUT operation and if unsuccessful a second time, automatically save the recording locally for the application to recover. The application will receive an indication with file path to the undelivered recording. The undelivered recording can also be viewed and managed, with the ability to download the file on the **Media** page through the WebGUI.

For more information, refer to the *Dialogic® PowerMedia™ XMS Installation and Configuration Guide*.

#### **Manual Mode for Service Startup**

*This feature was originally released in PowerMedia XMS Release 3.5 SU2.*

PowerMedia XMS includes the ability to enable a manual service startup mode for post installation configuration. When the manual service startup mode is enabled, the system allows for configuration prior to full service startup.

For more information, refer to the *Dialogic® PowerMedia™ XMS Installation and Configuration Guide*.

#### **Independent SIP and Media NAT Configuration**

*This feature was originally released in PowerMedia XMS Release 3.5 SU2.*

PowerMedia XMS includes the capability to specify the NAT address for SIP signaling separately from media. It allows an administrator ability to separate media and signaling interfaces in NATed environments to cover a greater number of cloud-centric deployment configurations.

For more information, refer to the *Dialogic® PowerMedia™ XMS Installation and Configuration Guide*.

#### <span id="page-23-0"></span>**Previous Releases**

#### **PowerMedia XMS Release 3.5**

For notable features and functionality included in PowerMedia XMS Release 3.5, refer to the *Dialogic® PowerMedia® XMS Release 3.5 Release Notes* at:

[http://www.dialogic.com/webhelp/XMS/3.5/XMS\\_ReleaseNotes.pdf](http://www.dialogic.com/webhelp/XMS/3.5/XMS_ReleaseNotes.pdf)

#### **PowerMedia XMS Release 3.4**

For notable features and functionality included in PowerMedia XMS Release 3.4, refer to the *Dialogic® PowerMedia® XMS Release 3.4 Release Notes* at:

[http://www.dialogic.com/webhelp/XMS/3.4/XMS\\_ReleaseNotes.pdf](http://www.dialogic.com/webhelp/XMS/3.4/XMS_ReleaseNotes.pdf)

#### **PowerMedia XMS Release 3.3**

For notable features and functionality included in PowerMedia XMS Release 3.3, refer to the *Dialogic® PowerMedia® XMS Release 3.3 Release Notes* at:

[http://www.dialogic.com/webhelp/XMS/3.3/XMS\\_ReleaseNotes.pdf](http://www.dialogic.com/webhelp/XMS/3.3/XMS_ReleaseNotes.pdf)

#### **PowerMedia XMS Release 3.2**

For notable features and functionality included in PowerMedia XMS Release 3.2, refer to the *Dialogic® PowerMedia® XMS Release 3.2 Release Notes* at:

[http://www.dialogic.com/webhelp/XMS/3.2/XMS\\_ReleaseNotes.pdf](http://www.dialogic.com/webhelp/XMS/3.2/XMS_ReleaseNotes.pdf)

# <span id="page-24-0"></span>**6. Controlled Introduction Features**

In addition to general availability of new features and functionality, PowerMedia XMS Release 4.0 also includes functionality in a controlled introduction (CI). These are features that are under development or have a limited scope before being made generally available. These features are available for approved customers that are looking to perform Proof of Concept (PoC) with the listed functionality. CI features have not completed Dialogic's Quality Assurance ("QA") testing and are not recommended for production deployments without approval from Dialogic. Customers interested in these features should contact their Dialogic Sales Representative or Technical Support Service Engineer for further information on usage.

The following features are offered in the PowerMedia XMS Release 4.0 as controlled introduction:

### <span id="page-24-1"></span>**Remote Logging**

PowerMedia XMS Release 4.0 has been enhanced with remote logging capabilities. In this release, users have the capability to configure PowerMedia XMS system diagnostics logging to a remote server. By using remote logging users can take advantage of external logging, indexing, and search services to aid in management and troubleshooting tasks.

For more information, refer to the *Dialogic® PowerMedia™ XMS Installation and Configuration Guide*.

## <span id="page-24-2"></span>**MRCP Session Idle Timeout**

PowerMedia XMS Release 4.0 adds a new configuration parameter to control the MRCP Session Idle Timeout. This configuration item controls the amount of time an MRCP resource is reserved after first use of an MRCP resource for speak or recognize functionality. The use of this parameter can help optimize the use of MRCP resource licenses by releasing the resource after an idle period.

The default setting for the **MRCP Session Idle Timeout** configuration parameter is "End of Call", where the MRCP resource and underlying session will be reserved for that channel until the call is terminated. The parameter may also be set to "Disabled" to release the MRCP resource immediately after each TTS (speak) or ASR (recognize) operation or expire in a configured number of seconds (1-300) of inactivity. The **MRCP Session Idle Timeout** configuration parameter is supported in the MSML and VXML API, configurable through the appropriate WebGUI configuration pages.

For more information, refer to the *Dialogic® PowerMedia™ XMS Installation and Configuration Guide*.

### <span id="page-24-3"></span>**Selective Forwarding Unit (SFU)**

PowerMedia XMS Release 4.0 supports a Selective Forwarding Unit (SFU) video conferencing approach for certain customer Proof of Concept (PoC) scenarios. With the SFU video conference, a video stream from each participant is routed (without transcoding) to the other participants in multimedia conference. The PowerMedia XMS SFU uses Dialogic patented and patent-pending technology to maintain video quality.

The SFU video conference can be used with similar video endpoints, such as WebRTC browsers, to route video between endpoints rather than processing video streams independently as is the case with a traditional Multipoint Control Unit (MCU) video conferencing. This tradeoff can be helpful to reduce CPU utilization and increase capacity when it is known all video endpoints in the video conference are compatible.

In this release, PowerMedia XMS provides SFU video conferencing to WebRTC and SIP endpoints by supporting a single input stream per client and a VAS (Voice Activated Switching) style output, where each client sees video based on an active talker algorithm. The SFU video conference is a conference mode that can selected upon conference creation. Once selected, video streams are routed between endpoints rather than using video transcoding to process the stream into a common format. The SFU video conference uses RTCP feedback messages to provide high quality video with the client and to handle packet loss in poor network environments. In the SFU video conference, audio is still mixed as it is in a traditional audio or video conference.

For the MSML API, refer to the *Dialogic® PowerMedia™ XMS MSML Media Server Software User's Guide* for more information.

For the RESTful API, refer to the *Dialogic® PowerMedia™ XMS RESTful API User's Guide* for more information.

#### **Google Chrome Interoperability Considerations When Using SFU**

If no video is being sent into a Selective Forwarding Unit (SFU) conference and any Google Chrome clients are connected to PowerMedia XMS with video=recvonly, those Google Chrome clients will not render the audio that they receive. Additional information can be found at [http://bugs.chromium.org/p/chromium/issues/detail?id=403710.](http://bugs.chromium.org/p/chromium/issues/detail?id=403710)

#### **Primary Video Source for SFU**

PowerMedia XMS Release 4.0 provides an API (dlgc:sfu\_video\_source for MSML and primary\_video\_source for RESTful) that allows setting the video to be sent to each party in a Selective Forwarding Unit (SFU) conference. This feature is available at the user level and conference level, and possible selections include "loudest speaker" (default) and all conference parties. This API is available in join and modifystream for MSML and in add\_party/update\_party and update\_conference for RESTful.

For the MSML API, refer to the *Dialogic® PowerMedia™ XMS MSML Media Server Software User's Guide* for more information.

For the RESTful API, refer to the *Dialogic® PowerMedia™ XMS RESTful API User's Guide* for more information.

#### <span id="page-25-0"></span>**Video Encoder Sharing Support**

PowerMedia XMS Release 4.0 supports video encoder sharing. Video encoder sharing includes Dialogic patented video technology that provides enhanced performance for video conferencing and video mixing applications. Video encoder sharing works by reducing the CPU cycles required to perform the most CPU intensive video function: video encoding. In video conferencing applications, such as for WebRTC video conferencing between browsers, the video conference output can be encoded once and shared among multiple users.

The video encoder sharing technology provides the capability to encode once for multiple video conference participants and perform, via Dialogic patented technology, dynamic bitrate adaptation to each endpoint independently.

This feature increases the number of supported sessions while treating the network conditions to each party uniquely, which promotes better video quality at each endpoint. This feature, combined with centralized video mixing, also provides reduced bandwidth over point-to-point video sharing between WebRTC browsers.

For more information, refer to the *Dialogic® PowerMedia™ XMS Installation and Configuration Guide*.

## <span id="page-26-0"></span>**CVO Support**

PowerMedia XMS Release 4.0 supports SDP negotiation and handling of video orientation of client video when signaled using Coordination of Video Orientation (CVO) parameters as defined by 3GPP TS 26.114. The CVO parameters are used by endpoints, especially mobile video devices, to signal the video orientation of the video stream that is being transmitted so orientation can be adjusted (via rotation) on the receive end. PowerMedia XMS supports 2-bit CVO indications from video endpoints and intelligently utilizes these parameters during video processing depending on the use case. PowerMedia XMS supports the CVO bits in transcoded and native joined calls, video conferences, and during play and record. When CVO is used in transcoding cases, PowerMedia XMS will rotate the video stream (if needed) to result in the proper video orientation for the endpoint and situation. When CVO is used in native (non-transcoded) connections, such as native join or SFU, PowerMedia XMS will forward and signal to the remote endpoint the proper video orientation of the video.

## <span id="page-26-1"></span>**VP9 Video Codec**

PowerMedia XMS Release 4.0 supports VP9 video codec for WebRTC endpoints. XMS enables full decoding and encoding of VP9-based video sessions between Google Chrome and other VP9 endpoints, as well as transcoding to non-VP9 endpoints. VP9 is an open source and royalty free video codec developed by Google. VP9 offers compression enhancements over its precursor VP8. By adding support for VP9, PowerMedia XMS software facilitates broad interoperability between video formats and systems.

### <span id="page-26-2"></span>**CDR Remote Database**

PowerMedia XMS Release 4.0 supports the ability to utilize a remote database for CDR storage. This allows users to configure separate CDR storage from the default PowerMedia XMS local storage normally used for CDR storage. A remote database can also be beneficial for database replication, redundancy, and high data availability to provide a level of fault tolerance against the loss of a single database server.

# <span id="page-27-0"></span>**7. Installation**

There are two installation methods available:

- <span id="page-27-3"></span>• [ISO Method](#page-27-3)
- [RPM Method](#page-27-2) (used for a CentOS or RHEL installation)

# <span id="page-27-1"></span>**ISO Method**

#### **Operating System Requirement:**

• Community ENTerprise Operating System (CentOS) 7.x

The ISO installation method is a complete system installation that includes the CentOS, OS optimizations, and PowerMedia XMS software. The ISO can be installed from a DVD drive to a physical or virtual machine.

For more information, refer to the *Dialogic® PowerMedia™ XMS Quick Start Guide* and *Dialogic® PowerMedia™ XMS Installation and Configuration Guide*.

**Note:** The ISO image is provided for *development and trial purposes only* and is not considered security hardened. Users who want to have individual control over the specific operating system package versions and latest security updates should opt to install the RPM-based distribution option. Only the RPM-based distribution is supported for production systems.

# <span id="page-27-2"></span>**RPM Method**

Before running the RPM installation method, the following packages, available from the OS distributor, must first be installed:

- perl-core
- perl-JSON
- openssl version 1.0.1e or higher
- httpd-2.2.15-60.el6.centos.4.x86\_64 or higher

**Note:** If using CentOS 6.x, please ensure that the installed version (2.2.15) and release (60.el6.centos.4) of httpd is *httpd-2.2.15-60.el6.centos.4.x86\_64* or higher.

**Note:** The WebGUI requires a minimum version of TLS 1.2. If using CentOS 6.x, please ensure that the installed version of httpd is *httpd-2.2.15-60.el6.centos.4.x86\_64* or higher. If the CentOS 6.x httpd package is not updated, the XMS installation logs will indicate that "httpd may fail to start" and the WebGUI will be unresponsive. The failure message will also appear in */var/log/messages* when trying to start httpd or reboot the system.

**Note:** If using VXML and CentOS/RHEL 7.x, please ensure that the installed version of js is *js-1.8.5-20.el7.x86\_64* or higher.

The stand-alone RPM installation method is used for installation on top of a pre-existing CentOS or RHEL installation. The RPM installation will install the PowerMedia XMS software and prerequisite packages required to run PowerMedia XMS. The RPM installation will also make OS adjustments for real-time audio and video processing required for optimal performance.

For more information, refer to the *Dialogic® PowerMedia™ XMS Quick Start Guide* and *Dialogic® PowerMedia™ XMS Installation and Configuration Guide*.

# <span id="page-28-0"></span>**8. Upgrading**

The **System > Upgrade** page through the WebGUI provides the option to upgrade the system by uploading a system upgrade package.

Perform the following steps to upgrade the system:

- 1. Select the **System** menu.
- 2. Click the **Upgrade** page.
- 3. Click **Browse** from the **Upload System Upgrade Package** section to access a system upgrade package file (.tgz) that has been downloaded.
- 4. Once you select the system upgrade package file, click **Upload**. After the upload completes, the system upgrade package file will be listed in the **System Upgrade Package** section.
- 5. Locate the appropriate system upgrade package file and click **Upgrade**.

**Note:** The PowerMedia XMS Release 4.0 installation script can only upgrade systems running PowerMedia XMS Release 3.0 or higher. Users of PowerMedia XMS Release 2.x must uninstall it first before installing PowerMedia XMS Release 4.0.

**Note:** If upgrading from PowerMedia XMS Release 3.0 Service Update 1, you must use the command line upgrade process. There is a known defect in the PowerMedia XMS Release 3.0 Service Update 1 WebGUI upgrade process. If you have already attempted to upgrade using the WebGUI, you can remove and reinstall PowerMedia XMS using the command line installation. Refer to "RPM Installation and Script Options" in the *Dialogic® PowerMedia™ XMS Installation and Configuration Guide* for information on how to upgrade your system using the command line upgrade script.

**Note:** If there is already a system upgrade package file listed in the **System Upgrade Package** section, you can click **Upgrade** on the appropriate system upgrade package file.

**Note:** PowerMedia XMS configuration settings are preserved when upgrading the PowerMedia XMS system. Direct user modifications to PowerMedia XMS files may be overwritten with upgraded versions.

# <span id="page-29-0"></span>**9. Configuration**

There are two configuration methods available:

- <span id="page-29-3"></span>• [PowerMedia XMS Admin Console](#page-29-3)
- [RESTful Management API](#page-29-2)

# <span id="page-29-1"></span>**PowerMedia XMS Admin Console**

The PowerMedia XMS Admin Console ("Console" or "WebGUI") is a secure web-based GUI used to manage PowerMedia XMS. The WebGUI can be reached using a web browser and the PowerMedia XMS IP address.

For more information, refer to the *Dialogic® PowerMedia™ XMS Quick Start Guide* and *Dialogic® PowerMedia™ XMS Installation and Configuration Guide*.

## <span id="page-29-2"></span>**RESTful Management API**

The RESTful Management API is an alternate way of configuring and performing system management tasks for PowerMedia XMS. The RESTful Management API is a remote API carried over HTTP transport that allows the option to incorporate configuration elements into an application or web interface in a more automated or distributed manner.

For more information, refer to the *Dialogic® PowerMedia™ XMS RESTful Management API User's Guide*.

# <span id="page-30-2"></span><span id="page-30-0"></span>**10. Licensing**

# <span id="page-30-1"></span>**License Types**

### **Verification License**

PowerMedia XMS comes with a 1-port verification license to verify connectivity and check single port media and signaling activation. The 1-port verification license is enabled by default when no other PowerMedia XMS license is active. The verification license enables 1 Basic Audio port.

### **Trial License (4-port/45-day)**

PowerMedia XMS software can be requested by filling out a form through the Dialogic website at [http://www.dialogic.com/xms/xms-download.](http://www.dialogic.com/xms/xms-download)

PowerMedia XMS software comes with access to a 4-port license for a 45-day limited trial. The PowerMedia XMS trial license can be activated by clicking the **Trial License** button on the **License Manager** page through the WebGUI. The user must fill in the form details to activate the trial license.

The trial license includes the following PowerMedia XMS features:

• 4 Basic Audio, 4 HD Voice (No AMR-WB), 4 Advanced Video, 4 LBR, 4 High Resolution Video, 4 MRCP Speech Server, and 4 MSRP.

**Note:** The trial license will allow use of all other HD Voice codecs (such as G.722, Opus, and EVS) but not AMR-WB, even though it is enabled with an HD Voice License.

This trial license is not intended to provide access to all product capability.

**Note:** A trial license can only be activated once per individual computer. If the individual computer was previously activated with a trial or regular license code, it does not qualify for a trial license.

#### **Evaluation and Production Licenses**

PowerMedia XMS production licenses, evaluation licenses for larger session installations or subscriptions can be obtained through your authorized Dialogic distributor or by contacting Dialogic Inside Sales (insidesales@dialogic.com).

The following licensing capabilities are supported in this release:

- **Cloud Licensing:** PowerMedia XMS feature entitlements are stored in the cloud and the user is provided a product license code installable on each PowerMedia XMS instance. The feature resources of the cloud license can be shared among each of the PowerMedia XMS instances that are activated to that product license code.
- **License Server Licensing:** PowerMedia XMS feature entitlements are stored in the cloud and transferred to a local license server using a product license code. The local license server is enabled with its own master license code and distributes PowerMedia XMS features to share among local PowerMedia XMS instances.
- **Node-Locked Licensing:** PowerMedia XMS feature entitlements are provided through a product license code installable on the PowerMedia XMS instance.

# **Applicable Third-Party License Information**

<span id="page-31-0"></span>This software uses third party software libraries from the FFmpeg project [\(http://www.ffmpeg.org\)](http://www.ffmpeg.org/) licensed under the LGPLv2.1, and source code for these libraries can be downloaded from: [http://www.dialogic.com/xms/xms-swcomponents.](http://www.dialogic.com/xms/xms-swcomponents)

# <span id="page-32-0"></span>**11. Logging**

In PowerMedia XMS, the default logging level is set to WARN. For production-level traffic or high-density testing, it is recommended to set the logging level to ERROR because the ERROR setting provides the lightest logging levels. To set the logging level, go to the **System > Diagnostics** page through the WebGUI.

The DEBUG setting provides the most intensive logging levels. When running PowerMedia XMS diagnostics logging at increased logging levels (i.e., DEBUG), there is additional CPU and hard drive access loading. The loading is dependent on the channel density of the system and also the level of logging that has been enabled. If system performance issues are encountered, users may need to reduce the channel load or reduce some of the debugging prints.

# <span id="page-33-0"></span>**12. Post-Release Developments**

This section describes significant changes subsequent to the general availability release.

#### <span id="page-33-1"></span>**PowerMedia XMS Release 4.0 Service Update**

This Service Update for PowerMedia XMS Release 4.0 is now available. Service Updates provide fixes to known problems, and may also introduce new functionality. It is intended that new versions of the Service Update will be released periodically.

For information about installing this release, refer to the *Dialogic® PowerMedia™ XMS Installation and Configuration Guide*.

## <span id="page-33-2"></span>**Fax Page Quality Thresholds**

PowerMedia XMS Release 4.0 Service Update 4 adds support for fax page quality thresholds to provide application with configurable setting to determine fax success criteria based on page quality. Under some conditions, fax pages may be received with only a percentage of successful line data. This feature allows applications to customize the criteria by which it accepts a fax with bad lines as successful or failed fax, depending on the application tolerance and requirements. This release adds support for new PowerMedia XMS fax parameters, total\_lines, consecutive\_bad\_lines, and bad\_lines as shadow variables to the MSML API. The fax page quality thresholds have been added to the fax configuration page to allow the user to set the default preference quality levels for these parameters.

For more information, refer to the *Dialogic® PowerMedia™ XMS Installation and Configuration Guide* and *Dialogic® PowerMedia™ XMS MSML Media Server Software User's Guide*.

### <span id="page-33-3"></span>**MRB Support for SNMPv3**

PowerMedia XMS Release 4.0 Service Update 4 includes an updated PowerMedia MRB with support for SNMPv3. The addition of SNMPv3 adds support for updated security configuration settings that ensures that SNMP messages are encrypted to the designated recipients providing an additional layer of security for system managers. The PowerMedia MRB allows users to specify up to 10 trap destinations that can be a combination of new SNMPv3 trap destinations or SNMPv2c trap destinations. The new SNMPv3 trap destinations can be secured with a unique security, authentication and privacy configuration per destination providing flexibility in network configuration.

<span id="page-33-4"></span>For more information, refer to the *Dialogic® PowerMedia™ Media Resource Broker (MRB) Installation and Configuration Guide*.

#### <span id="page-34-0"></span>**Local License Server**

PowerMedia XMS Release 4.0 Service Update 3 supports a local license server deployment in a controlled introduction for customers that must restrict network access to private networks. PowerMedia XMS feature entitlements are stored in the cloud and transferred to the local license server using an online or offline method. The local license server then distributes the PowerMedia XMS features to share among the local PowerMedia XMS instances. As with cloud licensing, multiple PowerMedia XMS instances can utilize the same license code to share same feature resources among instances or spin up/down new instances.

**Note:** As a controlled introduction, customers interested in this functionality should contact their Dialogic Sales Representative or Technical Support Service Engineer for further information on usage.

### <span id="page-34-1"></span>**MS Enabled SIP Timer**

PowerMedia XMS Release 4.0 Service Update 2 includes a behavioral update to the PowerMedia XMS SIP Session Timer functionality to align with RFC 4028; enabling support for a MS Enabled SIP Timer. As of this release, PowerMedia XMS (in the role of UAS) will act as the refresher when the client (UAC) does not include "Supported:timer" and "Session-Expires" headers in the inbound SIP INVITE. This product change aligns with the RFC 4028, Table 2 (first line), which defines the SIP Session Timer behavior of the UAS under various scenarios. This enhancement enables a PowerMedia XMS SIP timer to clear SIP sessions and media that may have been abandoned and are no longer responding to SIP messages.

# <span id="page-35-0"></span>**13. Release Issues**

This section lists the issues that may affect the PowerMedia XMS Release 4.0.

PowerMedia XMS Release 4.0 includes the applicable resolved issues from the following releases:

- PowerMedia XMS Release 3.5 Service Update 18 [\(Release Notes\)](http://www.dialogic.com/webhelp/XMS/3.5/XMS_ReleaseNotes.pdf)
- PowerMedia XMS Release 3.4 Service Update 7 [\(Release Notes\)](http://www.dialogic.com/webhelp/XMS/3.4/XMS_ReleaseNotes.pdf)
- PowerMedia XMS Release 3.3 Service Update 1 [\(Release Notes\)](http://www.dialogic.com/webhelp/XMS/3.3/XMS_ReleaseNotes.pdf)
- PowerMedia XMS Release 3.2 Service Update 9 [\(Release Notes\)](http://www.dialogic.com/webhelp/XMS/3.2/XMS_ReleaseNotes.pdf)

# <span id="page-35-1"></span>**Limitations**

PowerMedia XMS Release 4.0 has the following limitations:

- The RPM installation method can automatically install prerequisite operating system packages. If installing PowerMedia XMS on an existing system, it is recommended to have the yum package manager configured to use the online repository or a repository consisting of a locally mounted DVD or ISO of the operating system version being installed on.
- When upgrading a previous PowerMedia XMS installation and using the RESTful programming interface, verify the route entries in the **Routes** page through the WebGUI after the upgrade completes.
- When using the web upgrade method for PowerMedia XMS, ensure your system has net-snmp (x86\_64), net-snmp-libs (x86\_64), and net-snmp-libs (i686) installed before the upgrade, or have yum enabled with the standard repository that matches your OS (the prerequisite packages will be installed automatically).

**Note:** When using the command line upgrade method for PowerMedia XMS, appropriate messages will be displayed instructing the user to install those packages if yum is not configured.

- When using JSR 309 and recording a party that is joined to a conference, the video freezes. JSR 309 has DEFAULT\_BEEP enabled by default, which causes this PowerMedia XMS behavior. To overcome this limitation, set DEFAULT\_BEEP to FALSE before starting the recording.
- The PowerMedia MRB does not support MRCP in RESTful.

#### **Selective Forward Unit (SFU)**

When using SFU, all of the clients connected to SFU conference must:

- Support GNACK and PLI (i.e., WebRTC clients such as Google Chrome and Mozilla Firefox).
- Support VP8 and negotiate the VP8 codec.
- Use the same video codec (currently restricted to VP8).
- Use the same video resolution.

The following precautions should be taken:

- Avoid setting layout options, as any video layout options are not supported as of this release. When using MSML, the layout must be specified as "auto".
- Video transcoding is not supported while using SFU. Features requiring video transcoding may have undesirable effects. These features include but are not limited to:
	- o Conference background image and color, and borders.
	- o Text and image overlay.
	- o Video layouts and root sizes.
	- o SIP re-INVITEs which change the video coder.

# <span id="page-36-0"></span>**Changes and Considerations**

PowerMedia XMS Release 4.0 has the following changes and considerations:

#### **GNU Bourne Again Shell (Bash) Vulnerability**

A vulnerability "Shellshock" has been reported in the GNU Bourne Again Shell (Bash), the common command-line shell used in most Linux/UNIX operating systems (OS). The flaw could allow an attacker to remotely execute shell commands by attaching malicious code in environment variables used by the OS. Patches have been released to fix this vulnerability for affected OS versions. As of the publication date of this document, the current solution does not completely resolve the vulnerability. It is recommended that the user install existing patches and pay attention for updated patches.

PowerMedia XMS makes use of the bash shell in several components. For ISO installations, it is recommended that the user log into the PowerMedia XMS command line and update the bash package with the following command line:

# yum update bash

For PowerMedia XMS RPM installations, the user should check the version of bash package installed and apply any patches if required. Additional information about Shellshock can be found at [http://www.us-cert.gov/ncas/alerts/TA14-268A.](http://www.us-cert.gov/ncas/alerts/TA14-268A)

#### **Provision for Dedicated SIP Control Channels**

PowerMedia XMS supports dedicated SIP control channels without need to over-provision PowerMedia XMS ports. The dedicated control leg is a media-less SIP connection that then can be used to establish multiple conferences and send API commands. The PowerMedia XMS system will reserve an overhead of media-less SIP channels for use as control legs, so applications can use dedicated control legs without consuming call license resources.

**Note:** The total number of SIP signaling resources can be used by the application with or without media up to the license limits.

#### <span id="page-37-1"></span>**Behavior Change for Primitive Termination Cause in MSML**

PowerMedia XMS Release 4.0 Service Update 3 includes a behavior change for primitive termination cause in MSML.

The old behavior:

If a primitive is terminated and another terminate event is received before the "msml.dialog.exit" event is sent, the termination cause (i.e., the "{primitive}.end" shadow variable) will be overwritten by the last terminate event cause.

The new behavior:

If a primitive is terminated and another terminate event is received before the "msml.dialog.exit" event is sent, the termination cause (i.e., the "{primitive}.end" shadow variable) will store only the first terminate event cause.

# <span id="page-37-0"></span>**Issues Table**

The table in this section list issues that affect the [PowerMedia XMS.](#page-38-0) The issues are sorted by issue type. The following information is provided for each issue:

- **Issue Type** This classifies the type of release issue based on its effect on users and its disposition:
	- o **Known** A minor issue. This category includes interoperability issues and compatibility issues. Known issues are still open but may or may not be fixed in the future.
	- o **Known (permanent)** A known issue or limitation that is not intended to be fixed in the future.
	- o **Resolved** An issue that was resolved (usually either fixed or documented) in this release.
- **Defect No.** A unique identification number that is used to track each issue reported.
- **SU No.** For defects that were resolved in a Service Update, the Service Update number is shown.
- **Product or Component** The product or component to which the issue relates; for example, an API.
- **Description** A summary description of the issue. For non-resolved issues, a workaround is included when available.

**Note:** The <sup>[CI](#page-23-0)</sup> superscript represents a controlled introduction (CI) feature or functionality.

## <span id="page-38-0"></span>**PowerMedia XMS**

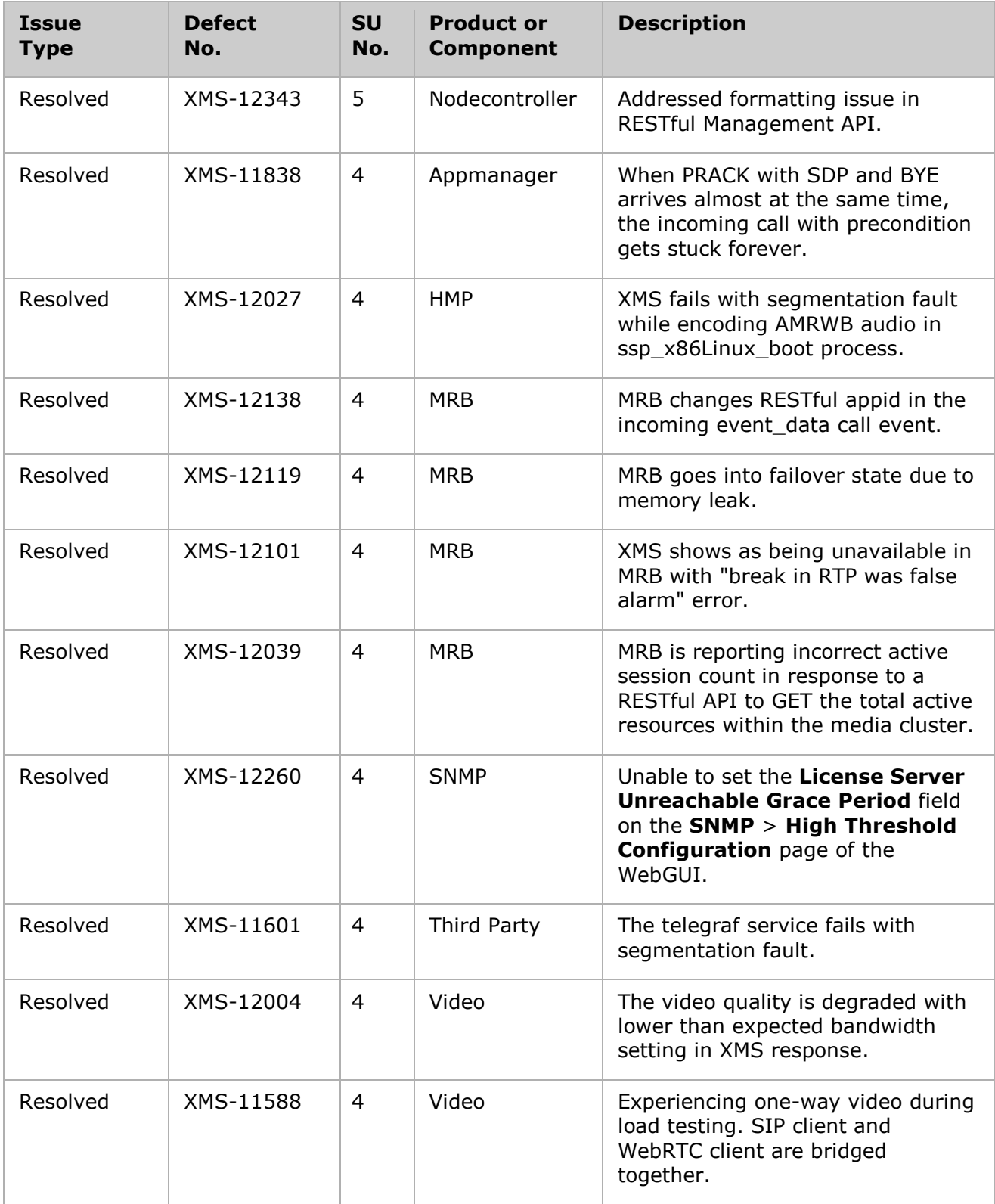

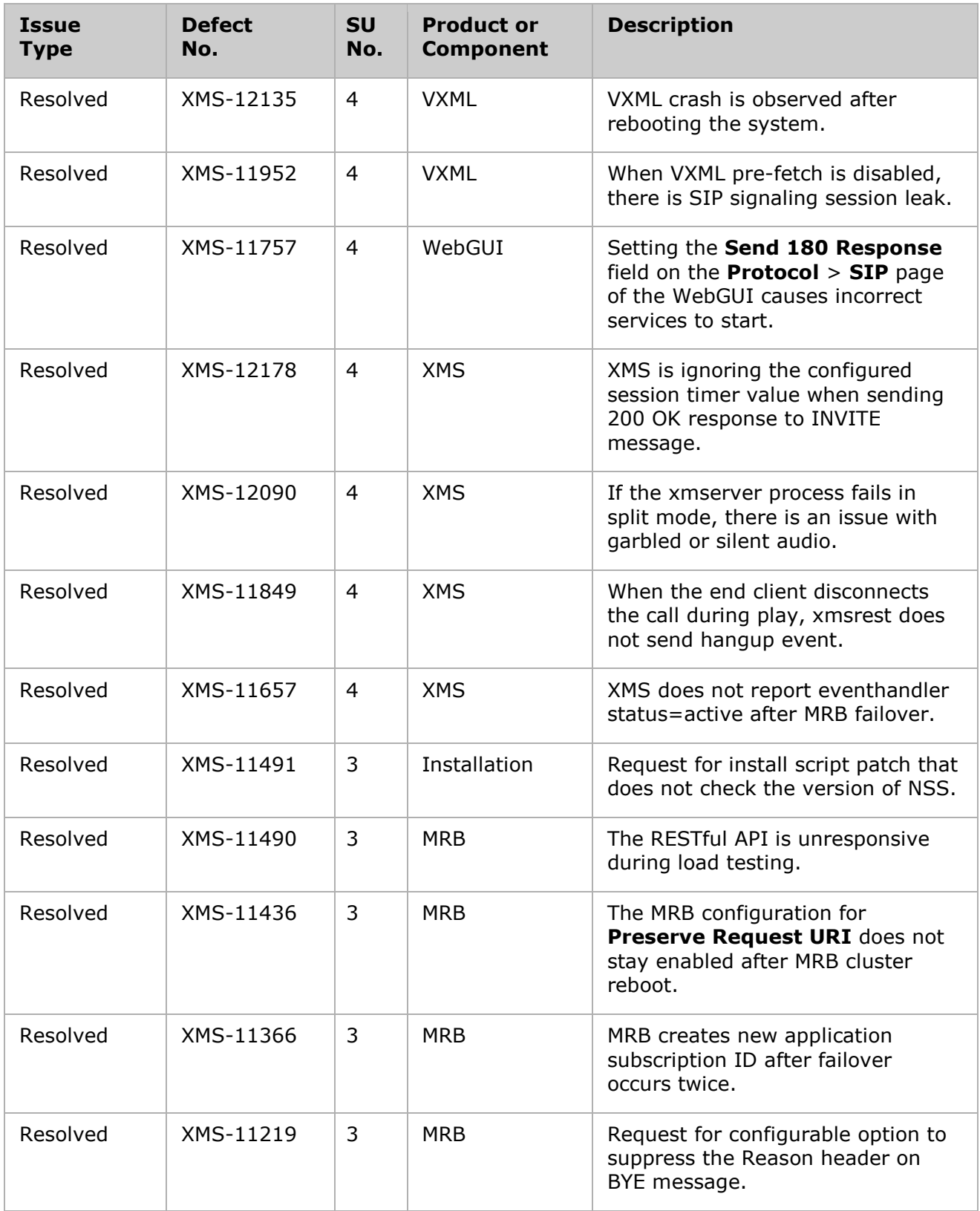

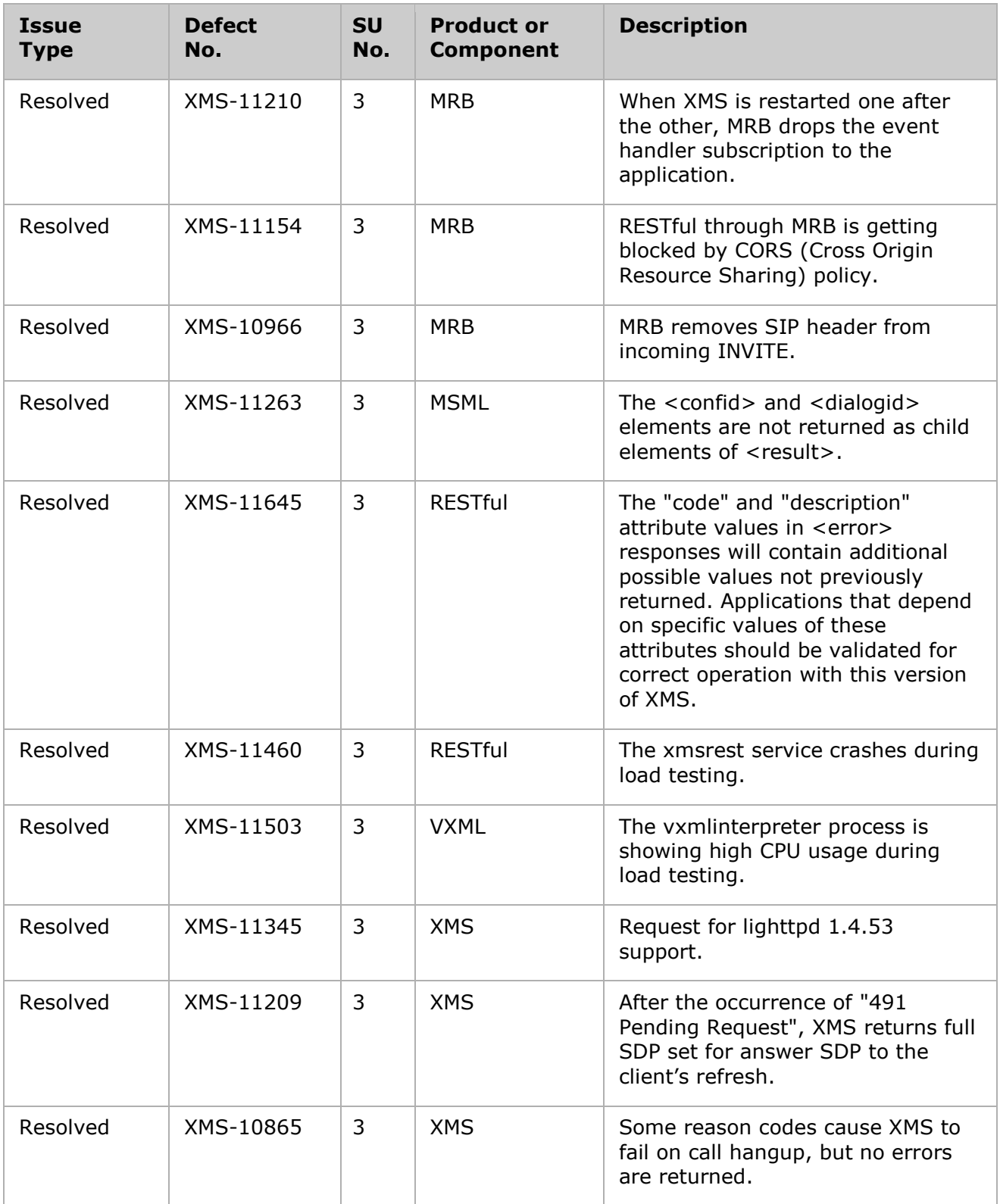

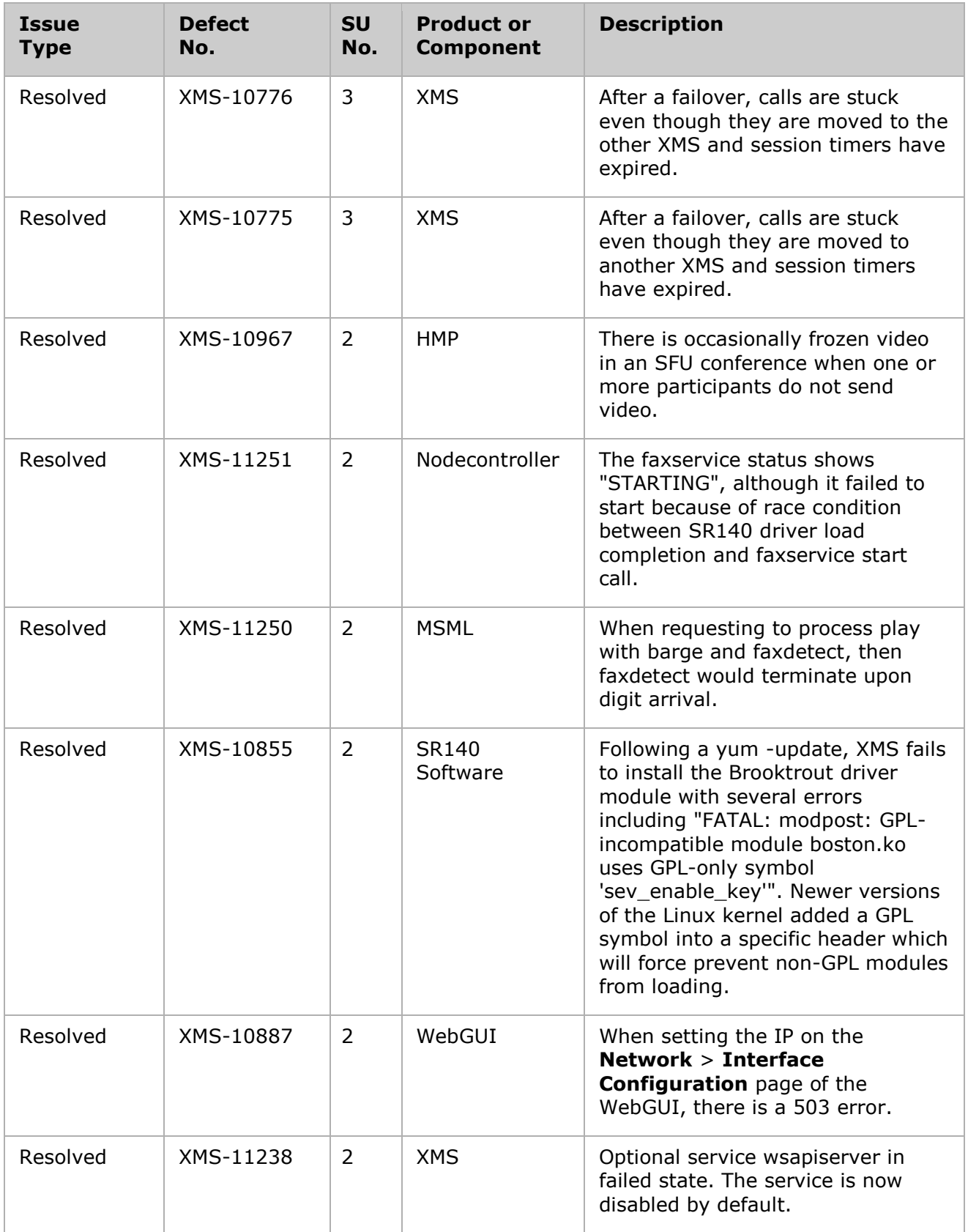

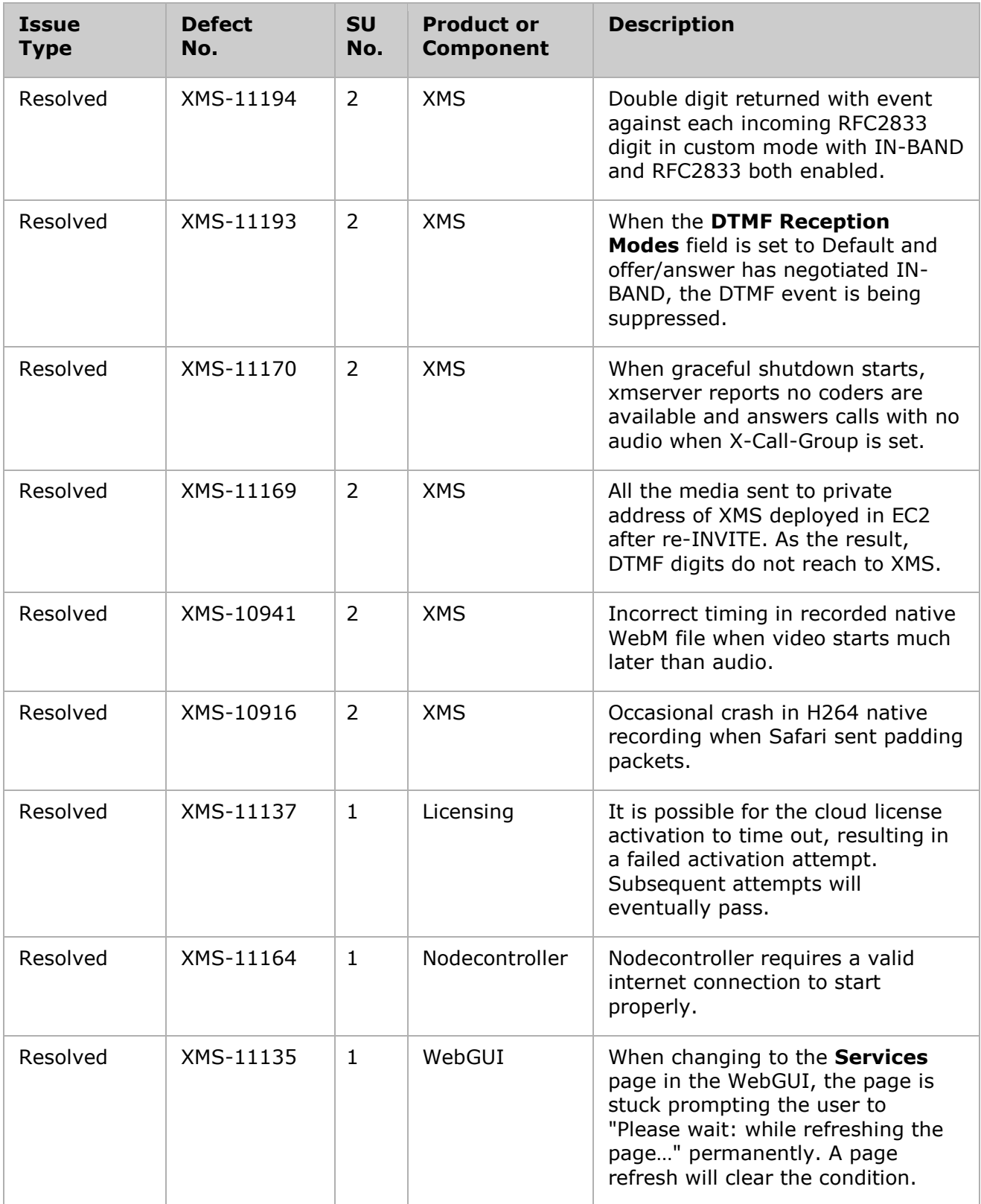

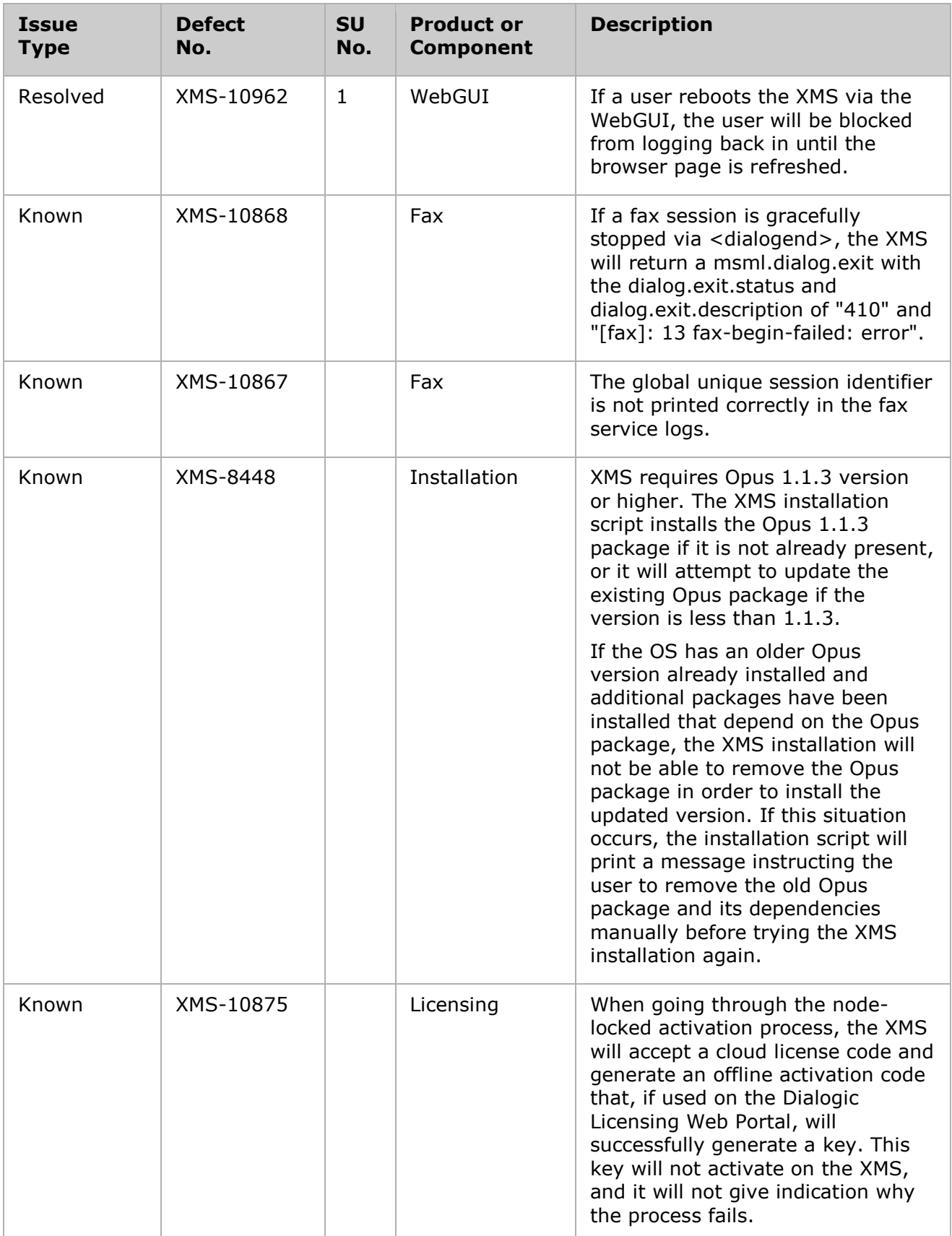

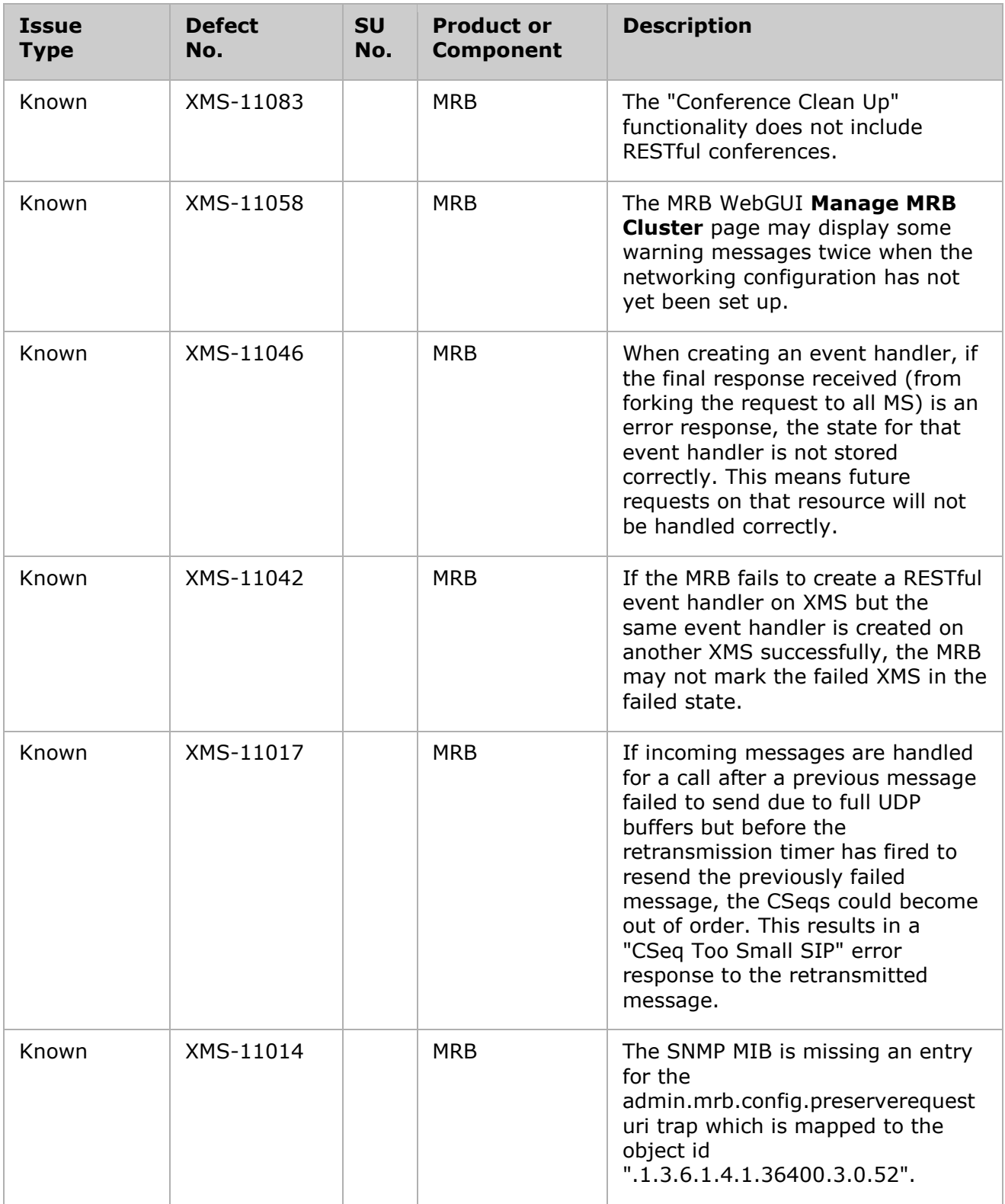

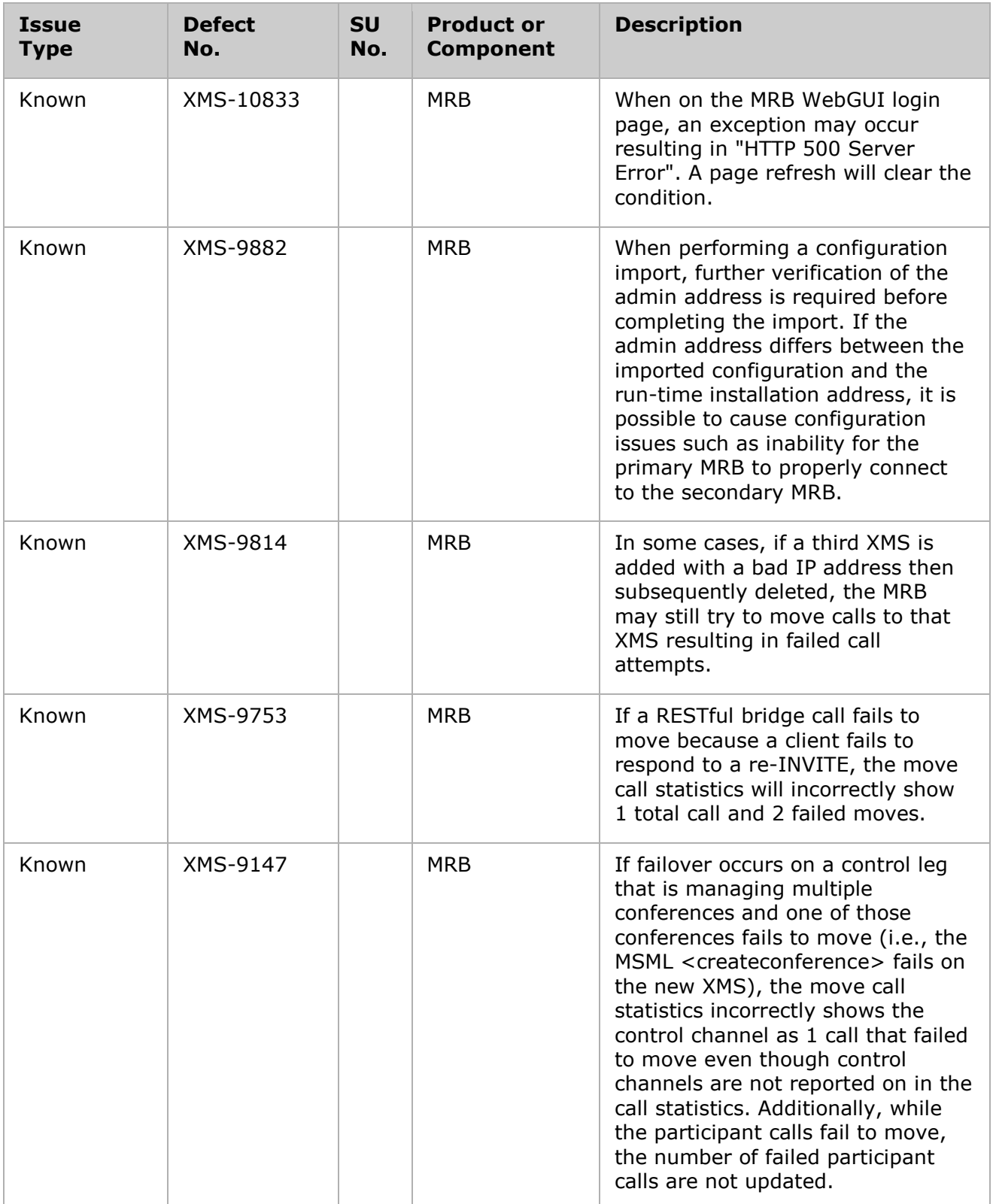

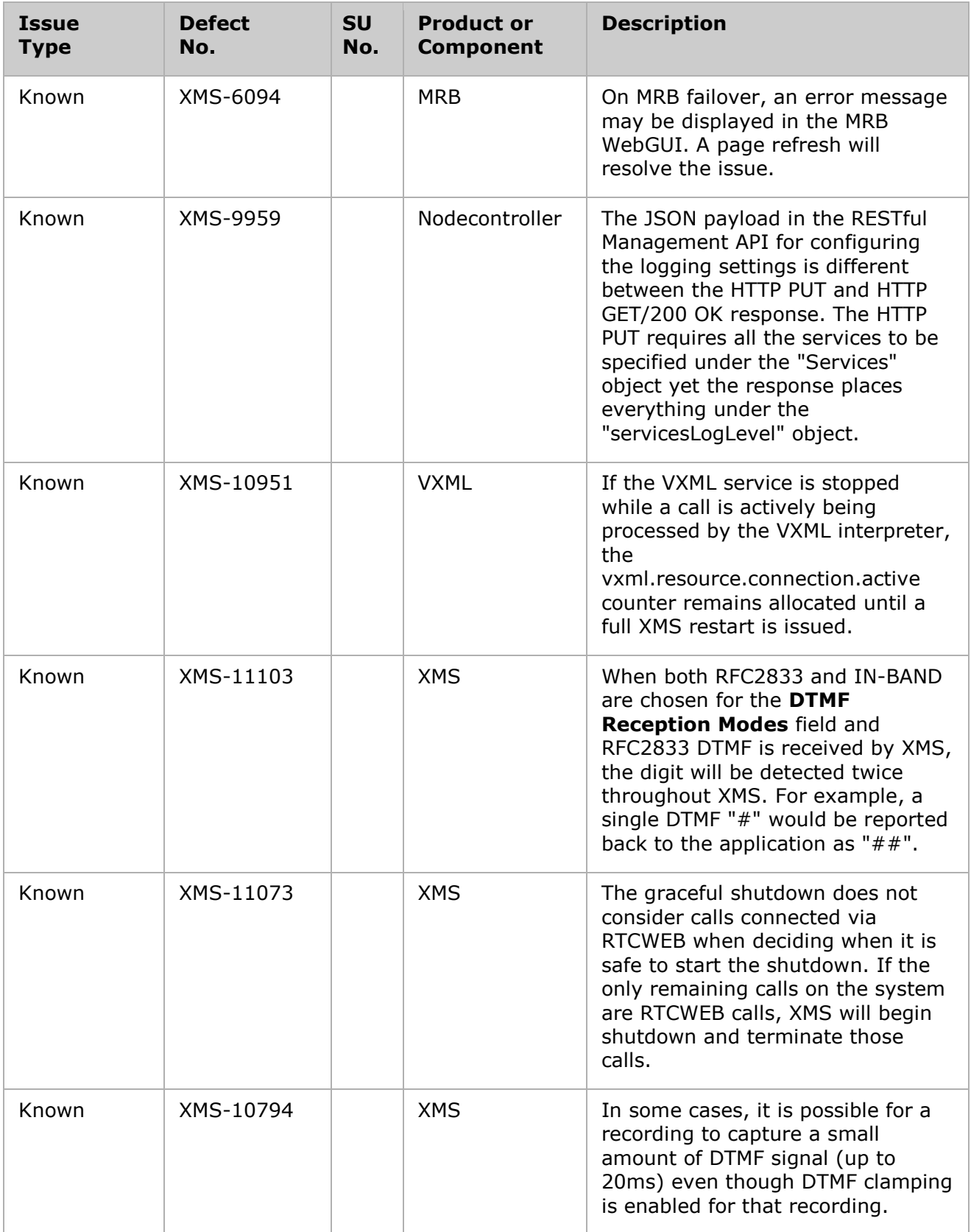

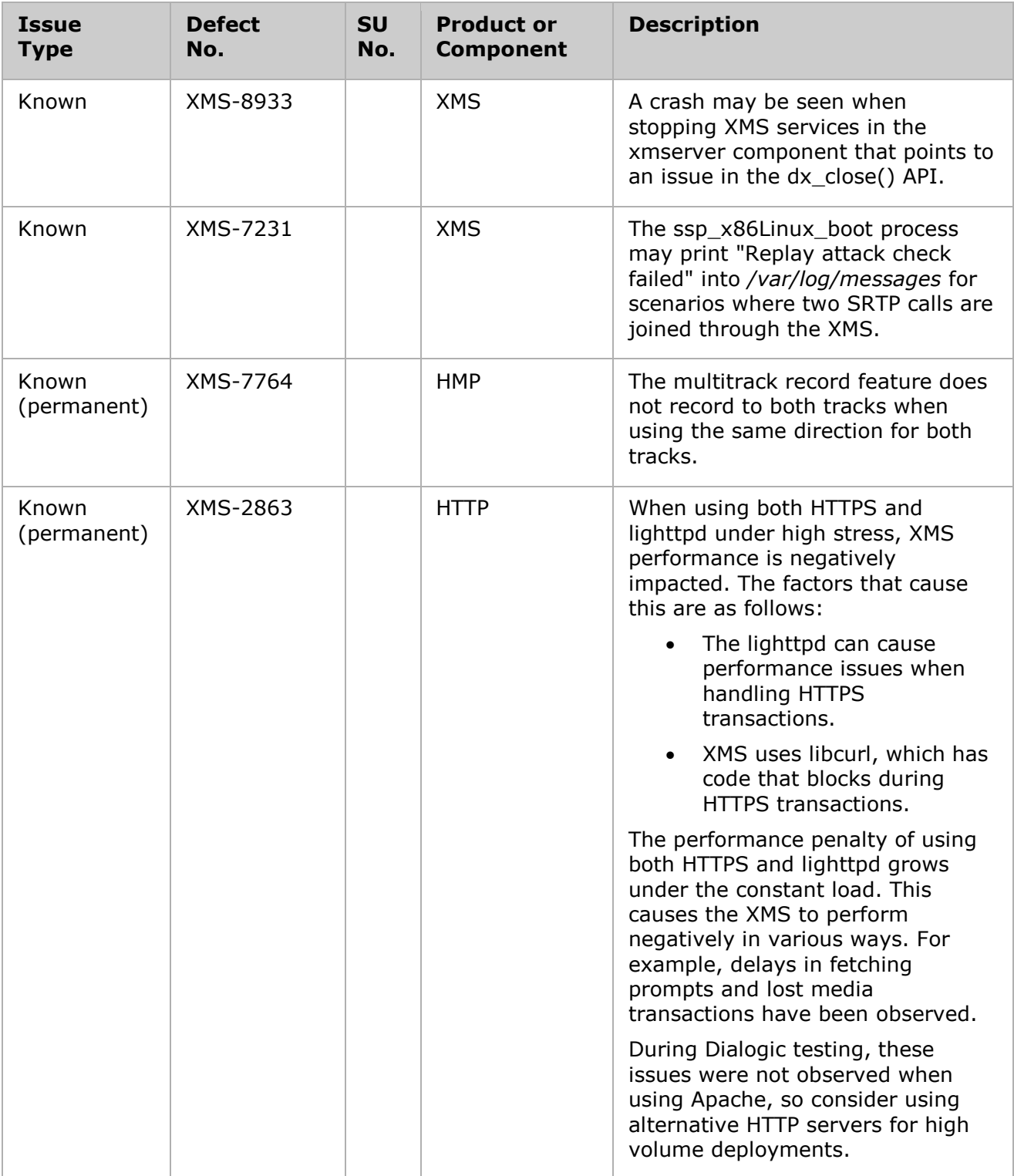

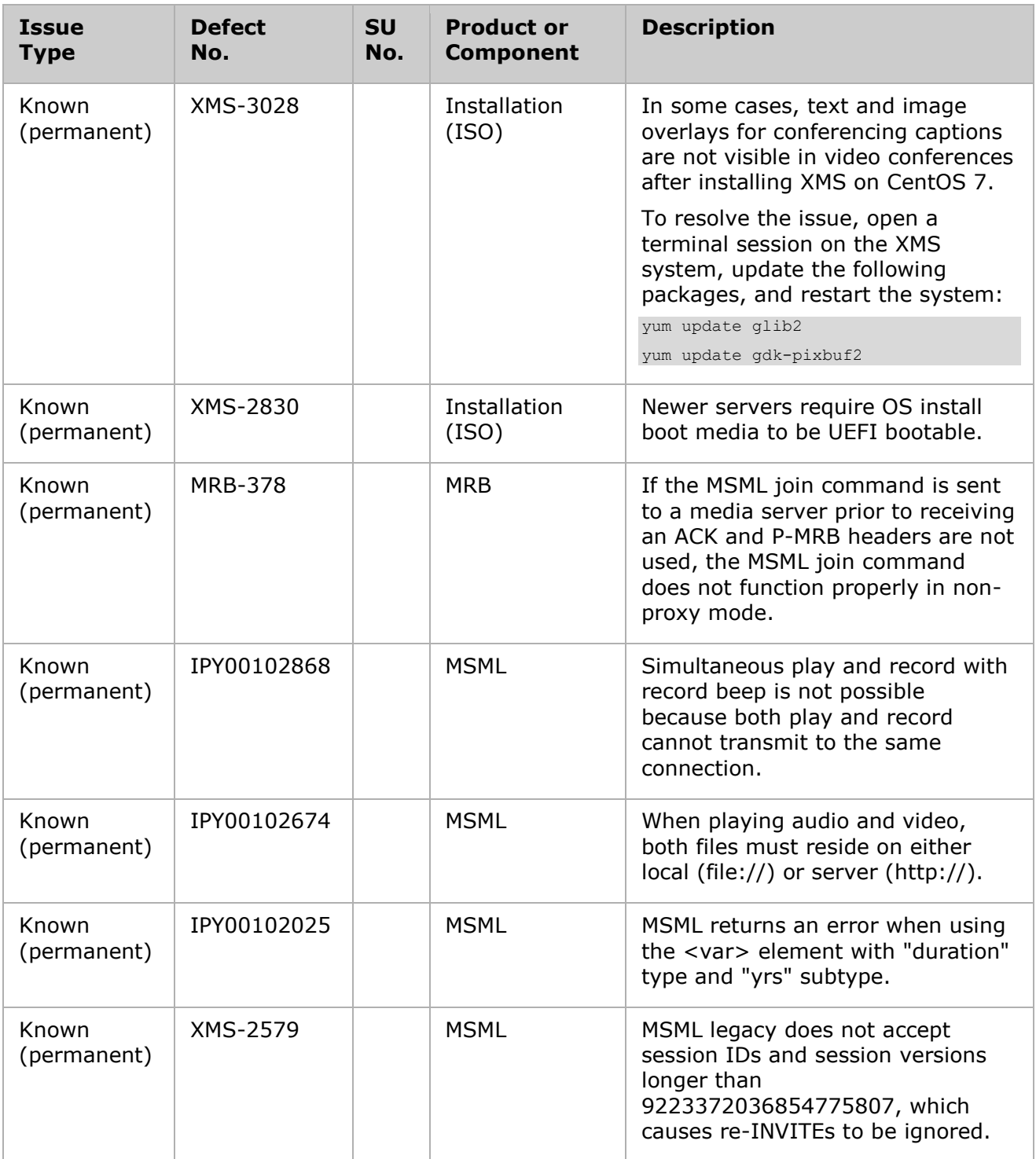

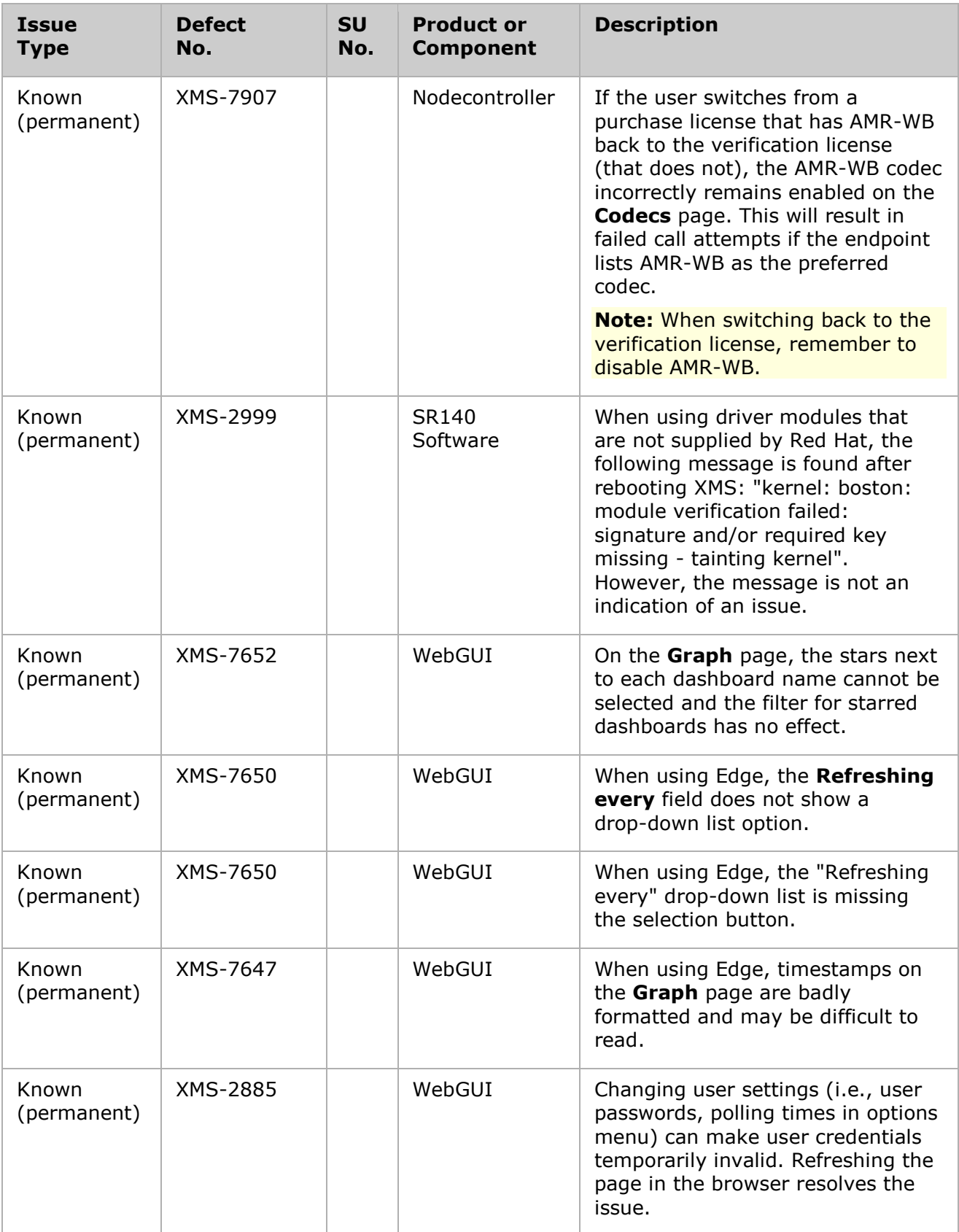

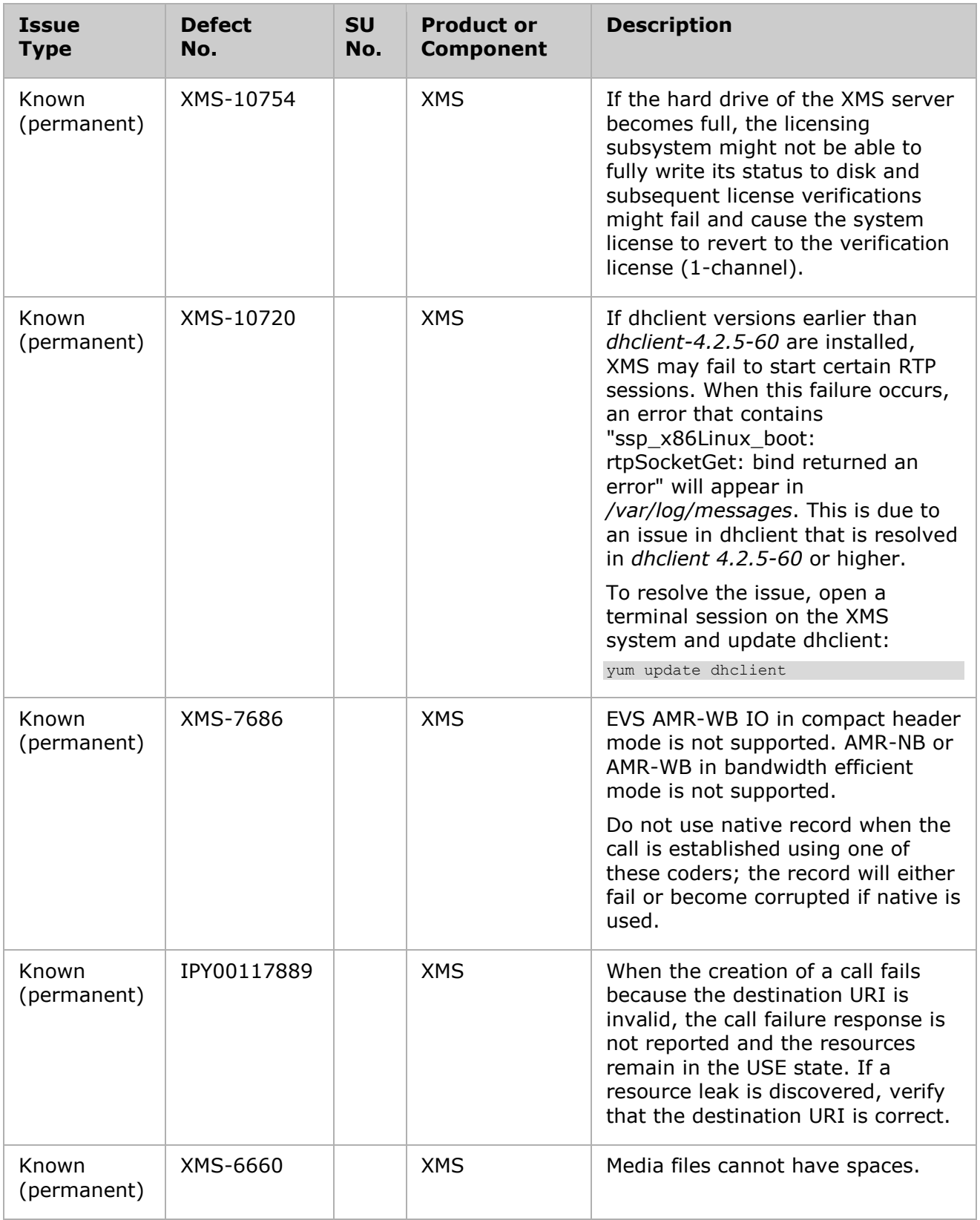

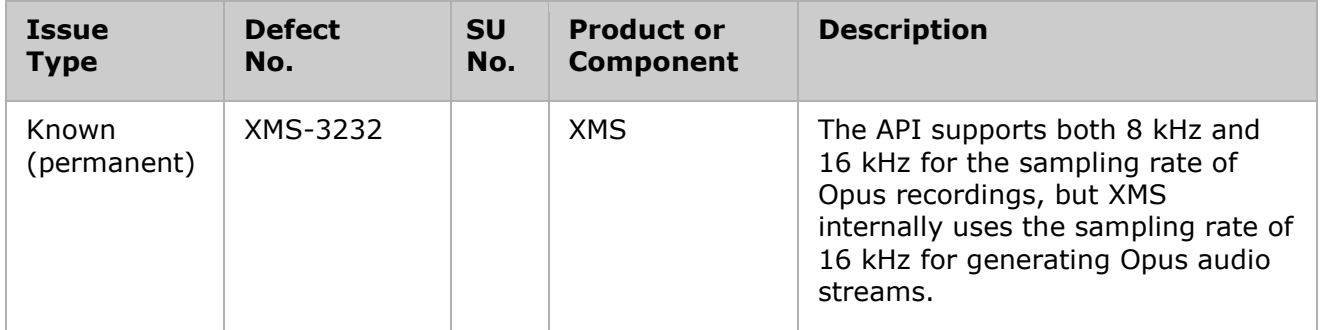